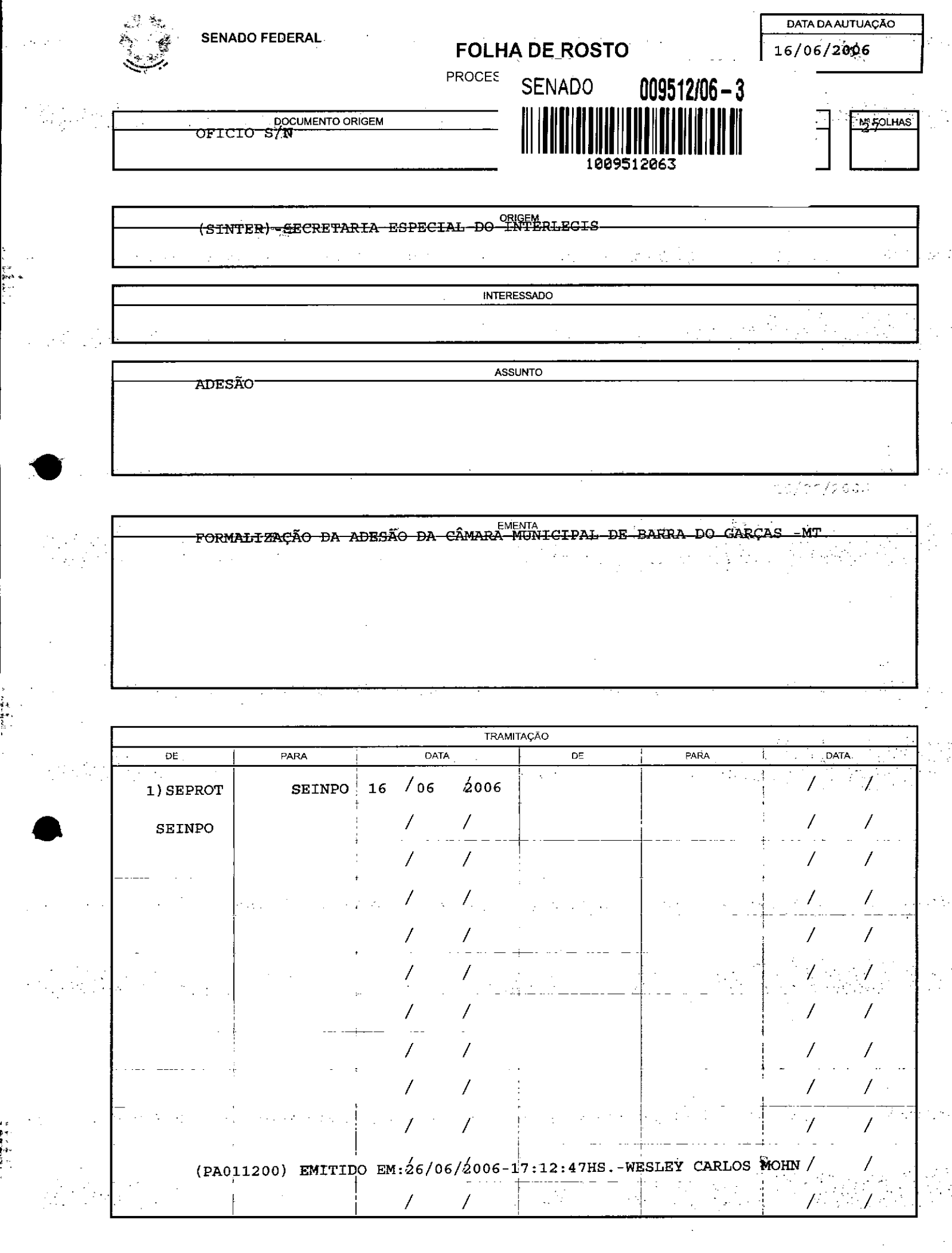

クライ モディー・エンジン しゅうしょう しゅうしょう しんしゅう しょうかい しんしゅう しゅうしゅう しゅうしゅう

しゅうしょう すいしゅう サービス かんかん かんかん かんかん かんかん かんかん かんかん かんかん しゅうしょう しゅうしょう しゅうしゅう しゅうしゅう しゅうしゅうしゅう しゅうしゅうしょう

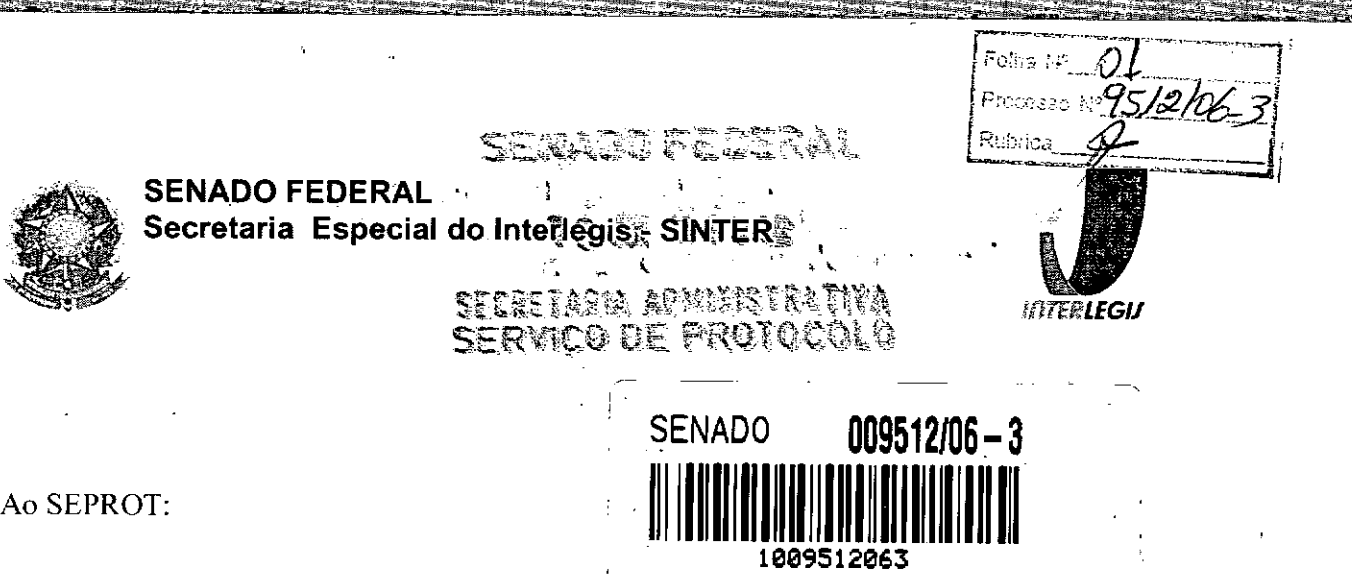

Solicito de Vossa Senhoria a adoção das providências necessárias para autuar o processo e devolver a esta SEINPO Interlegis os documentos em anexo.

**EMENTA:** Formalização do convênio do Projeto Piloto de Modernização da Câmara Municipal de: Barra do Garças - MT ' -

*16/06/2006*

"

**!**<br>! I

 $\int$ 

I

Atenciosamente,

~.

Teima Alencastro **Secretária de Curso de Educação**

.<br>Um

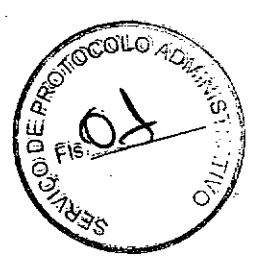

limo. Senhor JORGE BATISTA NUNES Chefe do SEPROT Senado Federal

*INTERLEGIJ* 

AUTUADO COM Q<sup>2</sup> FLS

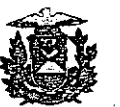

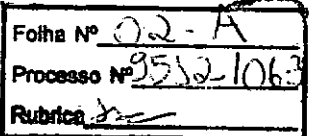

**Estado de Mato Grosso** CÂMARA MUNICIPAL DE BARRA DO GARÇAS *Pahcio VereadorDr DERCY GOMES'DA SILVA*

Of. nº565/2006

Barra do Garças, 30 de maio de 2006.

Senhor Diretor,

•

•<br>●<br>•

Comunicamos que, estamos aderindo PROJETO PILOTO DE MODERNIZAÇÃO DO INTERLEGIS, onde nos responsabilizamos desde então por todos equipamentos disponibilizados para realização do mesmo.

Sem mais para o momento, reitero votos de estima

e apreço.

Atenciosamente,

ANDRÉIA SANTOS 'DE ALMEIDA SOARES

Presidenta

Exm<sup>o</sup> Senhor

### MÁRCIO SAMPAIO LEÃO MARQUES

Diretor da Secretária Especial do Interlegis

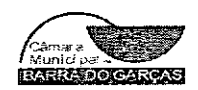

Rua Mato Grosso- 617- Centro/Fone: 0xx(66) 401-2484/E-mail:câmara@camarabg.com.br CEP:78.600-000 Barra do Garças - Mato Grosso

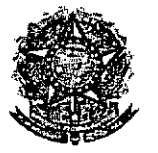

#### SENADO FEDERAL Secretaria Especial do Interlegis - SINTER

CONVÊNIO DE PARTICIPAÇÃO DA CÃMARA MUNICIPAL DE BARRA DO GARÇAS NO PROGRAMA INTERLEGIS *1* PROJETO PILOTO DE MODERNIZAÇÃO

CONVÊNIO N° *00* C/ *<sup>12006</sup> -* INTERLEGIS *<sup>1</sup>*PROJETO PILOTO DE MODERNIZAÇÃO .

O SENADO FEDERAL, com sede no Palácio do Congresso Nacional - Praça dos Três Poderes, em Brasilia - DF, CEP 70.165-900, atuando como ÓRGÃO EXECUTOR DO PROGRAMA INTERLEGIS, doravante denominado ÓRGÃO EXECUTOR, à vista da<br>sucessão promovida pelo Ato da Comissão Diretora nº 4, de 2003, que transformou o Centro de Informática e Processamento de Dados - PRODASEN em Secretaria Especial de Informática - SEI, e em conformidade com os termos do Contrato de Empréstimo n° 1123/0G-BR, celebrado entre a REPÚBLICA FEDERATIVA DO BRASIL e o BANCO INTERAMERICANO DE DESENVOLVIMENTO - BID, em 27 de julho de 1999, para implementação do PROGRAMA INTERLEGIS/Projeto Piloto de Modernização, da Secretaria Especial do Interlegis - SINTER, Ato da Cômissão Diretora nº 08, de 2005, neste ato representado pelo Diretor Geral do Senado Federal, AGACIEL DA SILVA MAIA, pelo Diretor Nacional do PROGRAMA INTERLEGIS, Senador EFRAIM MORAIS, e a Câmara Municipal de Barra do Garças - MT doravante denominada CASA LEGISLATIVA, com sede na Rua Mato Grosso, n° 617, Bairro Centro, CEP 78.600-000, Barra do Garças - MT, CNPJ *15.051.469/0001-27,* neste ato representada por sua Presidente, Vereadora ANDRÉA SANTOS DE ALMEIDA SOARES, CPF 071.715.868-39, resolvem celebrar o presente Convênio, regendo-se pela Lei n.º 8.666/93 e pelas cláusulas e condições seguintes:

#### CLÁUSULA PRIMEIRA - DO OBJETO

O presente Convênio tem por objeto estabelecer e regular a participação da CASA LEGISLATIVA na implementação do PROGRAMA INTERLEGIS *1* Projeto Piloto de Modernização, para estímulo à promoção das funções constitucionais do Poder Legislativo, com execução por esforço e interesse comuns dos convenentes, em conformidade com os termos do Contrato de Empréstimo n° 1123/0C-BR - Interlegis.

Folha N° Precesso N° <sup>9</sup> Rubrica

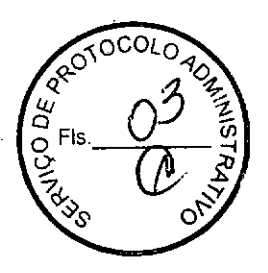

1

'I

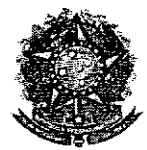

;

**●** 

SENADO FEDERAL Secretaria Especial do Interlegis - SINTER

Parágrafo Primeiro - São finalidades deste Termo:

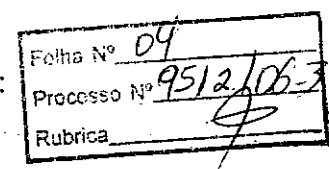

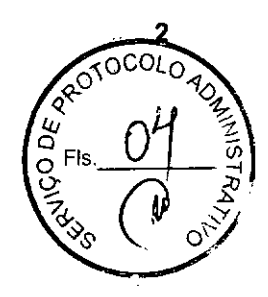

- **VIRTUAL** 1- promover a operacionalização da COMUNIDADE VIRTUAL DO PODER LEGISLATIVO;
- 11- promover o intercâmbio, a permuta e a cessão de técnicas, conhecimentos, programas e equipamentos entre os convenentes, aumentando a eficiência e competência das Casas Legislativas;
- 11I- estimular a produção, captação e disseminação de informação de interesse dos legisladores brasileiros, de forma a democratizar o acesso às informações necessárias ao desempenho de suas funções;
- IV- estimular e promover a participação cidadã nos processos legislativos;
- V- promover a consolidação e a validação dos modelos de integração e modernização desenvolvidos pelo PROGRAMA INTERLEGIS / Projeto Piloto de Modernização.

Parágrafo Segundo - É parte integrante deste Convênio as normas e regulamentação do PROGRAMA INTERLEGIS estabelecidas pelo Contrato de Empréstimo nº 1123/OC-BR, bem como as respectivas modificações que vierem a ser promovidas, observado o disposto • na Cláusula 4.09 das Disposições Especiais do mencionado Contrato de Empréstimo.

Parágrafo Terceiro - Poderão ser elaborados e desenvolvidos pelos convenentes, em conjunto, planos e projetos específicos vinculados ao objeto do PROGRAMA INTERLEGIS/ Projeto Piloto de Modernização, com formalização prévia em Termos Aditivos a este Convênio.

Parágrafo Quarto - Toda ação, atividade ou equipamentos necessários a implementação do objeto deste Termo, que não estiver descrito no ANEXO I, dedicado às especificações e detalhamento, serão formalizados em Termo Aditivo a este Convênio, observadas a natureza do objeto estabelecido na Cláusula Primeira.

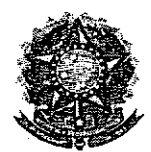

.----~------

•

**●** 

SENADO FEDERAL Secretaria Especial do Interlegis - SI

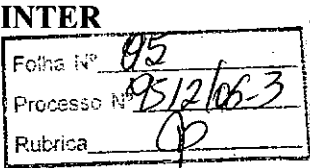

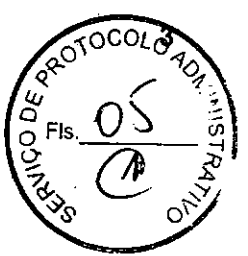

#### **CLÁUSULA SEGUNDA - DAS ATRIBUICÕES DO ORGÃO EX CUTOR DO PROGRAMA**

São atribuições do ÓRGÃO EXECUTOR:

- 1- tornar disponíveis à CASA LEGISLATIVA os bens destinados à utilização no PROGRAMA INTERLEGIS, observando a CLÁUSULA QUARTA e o ANEXO I deste Convênio;
- 11- ~desenvolver e implementar ações conjuntas de interesse comum da CASA LEGISLATIVA e do PROGRAMA INTERLEGIS, voltadas para a modernização, com melhoria da comunicação e do fluxo de informação entre os legisladores;
- III- tratar das obrigações previstas no Contrato de Empréstimo n.º 1123/OC-BR e no Documento de Projeto BRA/98/010, a partir de informações fornecidas pela CASA LEGISLATIVA;
- IV- manter atualizados os sistemas em meio eletrôníco disponibilizados pelo PROGRAMA INTERLEGIS/Projeto Piloto de Modernização, propiciando melhoria no trato com o processo de modernização para a Casa Legislativa .
- V- viabilízar meios técnicos, entendidos como recursos tecnológico de informática e comunicação e de educação, para que a CASA LEGISLATIVA possa tornar disponíveis, informações vinculadas ao seu processo legislativo, à sua prestação de contas e outras informações de interesse do cidadão;

#### **CLÁUSULA TERCEIRA - DAS ATRIBUICÕES DA CASA LEGISLATIVA**

São atribuições da CASA LEGISLATIVA:

1- disseminar e divulgar, no âmbito da sua estrutura organizacional, a existência do presente Convênio e em especial o que estabelece a Cláusula Primeira e respectivos Parágrafos;

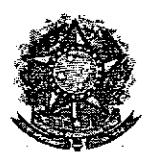

**●** 

 $\sum_{\text{Process 0}} \frac{R}{N^{\circ}}$ Secretaria Especial do Interlegis - SINTER

- Folha N°. ry<br>Du
- 11 providenciar e manter a infra-estrutura para a instalação dos equipamentos, sistemas e aplicativos descritos no ANEXO I e ANEXO II, e pessoal necessário à sua operação;
- 111- informar a todos os usuários credenciados, sobre as normas de utilização estabelecidas para o uso dos equipamentos, sistemas e aplicativos, e de conteúdo de informações e mensagens enviadas e recebidas pelos meios disponibilizados pelo PROGRAMA INTERLEGIS;
- IV- zelar pela guarda, administração, correta utilização e manutenção das condições de garantia dos equipamentos e demais detalhamentos definidos no ANEXO I e ANEXO 11;
- V- indicar SERVIDOR RESPONSÁVEL para as verificações de execução das cláusulas celebradas neste Termo;
- VI- informar a todos os usuários credenciados sobre o cumprimento das normas, procedimentos e política de segurança de informação definidos pelo PROGRAMA INTERLEGIS/Projeto Piloto de Modernização, e respectiva legislação específica, divulgando-os;
- VII- garantir os meios necessários à utilização dos equipamentos, programas e • ferramentas disponibilizadas pelo PROGRAMA INTERLEGIS, para execução do Projeto Piloto de Modernização;
- VIII- promover a inclusão, a exclusão e a atualização das informações do cadastro de usuários e direitos de acesso aos serviços oferecidos pelo PROGRAMA INTERLEGIS;
- IX- impedir a instalação e o uso indevido de programas que não disponham de autorização contratual ou legal, nos equipamentos fornecidos para a implementação do PROGRAMA INTERLEGIS;

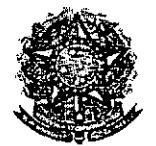

SENADO FEDERAL Secretaria Especial do Interlegis - SINTER  $\begin{pmatrix} \omega & 1 \\ 2 & 2 \end{pmatrix}$ 

\-F-olr-.a ..l-~'?fjJil~*~<Y~~ oi*

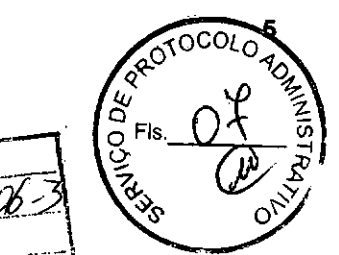

incentivar o uso dos equipamentos, sistemas e aplicativos para d desenvolvimento dos processos da CASA LEGISLATIVA, assim como tornar disponível, quando for o caso, suas soluções para utilização por outros membros da Comunidade. X-

### CLÁUSULA QUARTA - DOS BENS COLOCADOS Á DISPOSICÃO DA CASA **LEGISLATIVA**

Os equipamentos, sistemas e aplicativos disponibilizados para a Casa Legislativa têm • respaldo nas normas implementadoras do PROGRAMA INTERLEGIS, com escopo de implementar o objeto celebrado, constam relacionados e descritos no ANEXO I deste Convênio.

Parágrafo Primeiro - Os equipamentos, sistemas e aplicativos - ANEXO I estão destinados para o uso único e exclusivo na Sede da Casa Legislativa.

**Parágrafo Segundo -** A destinação final dos equipamentos, sistemas e aplicativos  $-$ ANEXO I, recebidos pela Casa Legislativa estão diretamente ligados ao cumprimento das obrigações celebradas neste Termo, com a finalidade de atender as atividades de implementação do PROGRAMA INTERLEGIS/Projeto Piloto de Modernização.

Parágrafo Terceiro - Todos os equipamentos, sistemas e aplicativos - ANEXO I, disponibilizados para a implementação do PROGRAMA INTERLEGIS/Projeto Piloto de Modernização, serão considerados remanescentes, e poderão ser destinados à incorporação patrimonial da Casa Legislativa.

Parágrafo Quarto - Para a possível efetivação do que expressa o Parágrafo Terceiro, a Casa Legislativa, após observância de todos os compromissos dispostos neste Termo, emitirá compromisso que assegura a continuidade do PROGRAMA INTERLEGIS/Projeto Piloto de Modernização, como condição prévia à definição da doação a ser efetivada pela Comissão Diretora do Senado Federal.

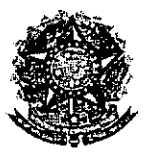

SENADO FEDERAL Secretaria Especial do Interlegis - SINTER

 $\frac{Rult_{10a}}{D}$ **KODEA** 

Parágrafo Quinto - A responsabilidade por despesas ocasionadas pelos serviços de ligação da internet e correlatos por inferência ficam a cargo da Casa Legislativa, a partir do término do período de garantia de origem dos equipamentos, sistemas e aplicativos -ANEXO I.

*<sup>11</sup>'0;0'* ,'.1'\_ M\_" i[-'rocec,o *No!1iJl[cjl--*

Parágrafo Sexto - A CASA LEGISLATIVA deverá designar e comunicar formalmente ao ÓRGÃO EXECUTOR o servidor responsável pelo recebimento e administração dos equipamentos e programas relacionados no ANEXO li, a serem instalados pelo PROGRAMA INTERLEGIS/Projeto Piloto de Modernização. Com verificação do Manual de Recebimento e Instalação - ANEXO IV.

Parágrafo Sétimo - O recebimento dos equipamentos e programas será formalizado mediante assinatura de Termo de Aceite e Responsabilidade - ANEXO III, por representante da CASA LEGISLATIVA no ato da instalação.

Parágrafo Oitavo - São de exclusiva responsabilidade da CASA LEGISLATIVA os danos que vierem a ocorrer por imperícia ou imprudência do pessoal designado para utilização dos equipamentos e programas, inclusive aqueles decorrentes de procedimentos que impliquem a perda da garantia dos mesmos.

Parágrafo Nono - Durante o período de garantia de origem dos equipamentos, as manutenções assim previstas deverão ser realizadas única e exclusivamente pela empresa • fornecedora/credenciada conforme contrato de origem.

Parágrafo Dez ~ A manutenção corretiva, quando necessária, será solicitada pela CASA LEGISLATIVA, conforme normas e procedimentos definidos pelo PROGRAMA INTERLEGIS/Projeto Piloto.

Parágrafo Onze - Após o período de garantia de origem dos equipamentos - ANEXO I, a manutenção do seu funcionamento fica sob a responsabilidade da CASA LEGISLATIVA, para garantir a continuidade do previsto na Cláusula Primeira.

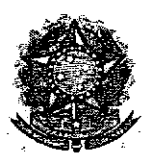

•

Folha N°  $\mathscr{A}$ Processo Nº 9512/06 3 SENADO FEDERAL<br>Secretaria Especial do Interlegis - SINTER

*O~OCOLO Q.«' "1<?t. 7*  $\frac{q}{q}$  Fis.  $\bigcirc$  9  $\frac{q}{q}$  $\frac{6}{5}$   $\frac{6}{1}$ *7Ó-~S* tes'>-

**Parágrafo Doze** - Em caso de roubo, furto, substituição indevida ou simistro de algum equipamento ou componente, a CASA LEGISLATIVA compromete-se a instalar outro com as mesmas características e configuração do original, além de adotar as medidas administrativas e legais cabiveis, inclusive enviando relatório e *comprovações* dos fatos ocorridos e das providências realizadas.

#### **CLÁUSULA QUINTA - DOS RECURSOS FINANCEIROS**

Não há previsão de transferência de recursos financeiros entre os Convenentes.

#### **CLÁUSULA SEXTA - DA VIGÊNCIA**

o presente Convênio entrará em *vigor* na data de sua assinatura, com prazo de vigência coincidente com a duração do PROGRAMA INTERLEGIS.

**Parágrafo Único -** Havendo prorrogação de vigência do PROGRAMA INTERLEGIS, *haverá* celebração de Termo Aditivo ou novo Termo de Convênio, conforme os respectivos atos que originarem a mencionada definição de vigência, com o objetivo de não interromper a implementação integral do PROGRAMA INTERLEGIS/Projeto Piloto de Modernização .

#### **CLÁUSULA SÉTIMA - DA RESCISÃO**

A rescisão do presente Convênio poderá se dar:

- *1- amigavelmente,* por' iniciativa de qualquer dos *convenentes,* mediante notificação escrita enviada com, no mínimo, 60 (sessenta) dias de antecedência;
- 11- pelo não cumprimento de qualquer cláusula ou condição prevista neste Convênio, em especial quanto à finalidade e utilização dos equipamentos e programas, ou pela inobservância das prescrições legais, mediante notificação de um dos *convenentes,* assegurado ao outro o direito de ampla defesa;

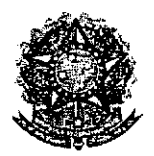

..

•

**SENADO FEDERAL** Secretaria Especial do Interlegis - SINTE

111- judicialmente, nos termos da legislação específica para o fato gerador.

**Parágrafo Primeiro -** Em quaisquer das hipóteses de rescisão do Convênio ou em caso de não prorrogação, os equipamentos, programas e investimentos fornecidos e realizados pelo PROGRAMA INTERLEGIS/Projeto Piloto de Modernização devem ser devolvidos pela Casa Legislativa, no prazo de 30 (trinta) dias.

.<br>Foiha Nº

Kubring

 $P$ rocesso No $\overline{q_{51}}$ 

8

′မွ

#### **CLÁUSULA OITAVA - DAS DISPOSICÕES GERAIS**

• São de inteira responsabilidade da CASA LEGISLATIVA:

- 1- a manutenção de situação regular que permita a implantação do PROGRAMA INTERLEGIS/Projeto Piloto de Modernização, na forma estabelecida;
- 11- as conseqüências legais advindas da instalação ou uso de programas de informática .que não disponham de autorização legal ou contratual;
- 111- as informações, o conteúdo das paginas internet e mensagens eletrônicas provenientes dos equipamentos instalados na CASA LEGISLATIVA.

**Parágrafo Primeiro -** O nome da Secretaria Especial de Informática do Senado Federal - SEI e da Secretaria Especial do PROGRAMA INTERLEGIS - SINTER, não poderão ser vinculados a qualquer outro fato ou ato distinto do objeto deste Convênio.

**Parágrafo Segundo -** Os casos omissos deste Convênio serão solucionados mediante entendimento entre os convenentes e as adequações necessárias, formalizadas em Termos Aditivos.

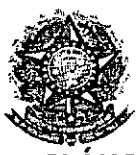

..

.'

<sup>i</sup> .• **.c.**

..

**SENADO FEDERAL** Secretaria Especial do Interlegis - SINTER

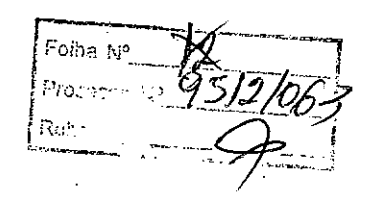

**cLÁUSULA NONA - DA PUBLlCACÃO**

o presente Convênio será publicado pelo ÓRGÃO EXECUTOR, em forma resumida, no Diário Oficial da União.

#### **cLÁUSULA DÉCIMA - DO FORO**

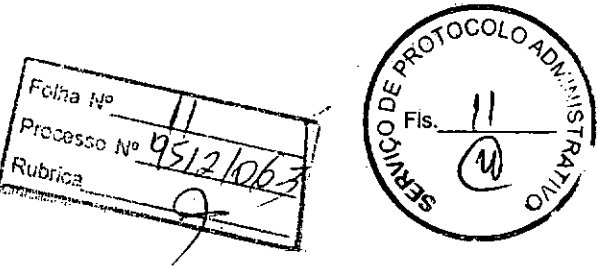

Fica estabelecido o foro da Justiça Federal em Brasília para dirimir qualquer questão porventura suscitada em decorrência deste Convênio.

E, por estarem de acordo, os convenentes firmam o presente instrumento em 02 (duas) vias de igual teor e forma, para um só fim, juntamente com as testemunhas.

**Efraim Mordis Diretor Nacional do Programa Interlegis** 

**Ag ciel da Silva Mai Direto Geral do senado F**

**Brasília,** *16* **de ~ de 2006.**

 $+100$ 

Andréia Santos de Almeida Soares **Presidente da Câmara Municipal de Barra do Garça - MT**

**Testemunhas:**

**Diretor da secretaria Especial do Interlegis - SINTER**

**Marcio Sampaio Leão Marques TÂNIA MARIA MARTINS DO PRADO** 208.781.411.20

> **Representante da Câmara Municipal de Barra do Garça - MT**

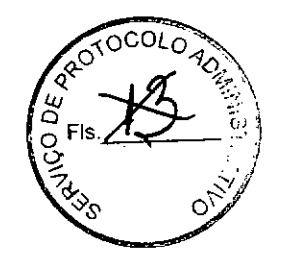

9

Ŷ.

86 05126 Ata da 1ª Simas (marginal) Legislativa Solem do Garras. MT  $\frac{1}{\sin N^3} \frac{1}{\sqrt{2}} \frac{1}{\sqrt{2}} \left( \frac{N}{\sqrt{2}} F_{15} \right)$ ू ।<br>ट ment to responsive the ans  $-\lambda^2$  (priming) 2005 (dois mil<sup>1</sup>e Linco) as 10:00 hohas relunimant re -lo readons eleitos em 03 de sutubro de 2004 em Artio Aristrio dest cinnara Mumicipal, Ailton Ahres Teisceina PTB, Amdria Santos de Almeida Schres PTO, Antônia Jacob Barbosa-PL<br>On Celso Martino Spola-PSB, Maria zou de Carvalho-PP Ro <u> drigo Ragnatio - PP: Ramaldo de Alminda Cauto - Pc do B. 'Só</u> Inich Number dos Scintos-Pu Walter Naves de Sousa-PS0B. <u>Weliten Marcos Rodrigues de Wiscina PM 00, sob a Presidên</u> <u>ria da Veriadora Mosia xeré de Corvalho detentora</u> magor número de votos ma eleirção provinca passada po determinação da lei dedarey aberto os traba RAMASI dan o Veriador Welitan Marcas A. de Olivaina bara serre torricor or trabalhon No reguéncia solicitare aos presentes <u>gue figuem de pé para aumilin a leitura de um troche</u> Biblico a reguir o execução do Himo Nacional Brazileiro Logo arás hassar a palanca as En Scoutario hana tutu-<u>a do tito alumno a esta solenidade e das cobrespondên-</u> aras recubidas. Não havendo comespondinarios o br. Serre tario estrua a Unamada naminal des Senhores Vereado res e Sins Vercedonas deites hara aprenantarem à Mesa <u>reus Diplemes e nospectivas Déclanaçães de Bens, Mara</u> conserência, ocupando un seguido seus lugares em uma das cadrinas do Plenário Registra - se que os Declarações de Gens forcim derridamente flegistradas no livro proprio <u>da Câmang Mumicipal Na sequência da Sensão a 5na Pre</u> Aidenta Comridou os Sn Verradores Sna Verradoros, a se <u>levantarem e em portuna solene, ou seja rom o braço</u> dineito esteindido um dineção à Meso. Morthento em que

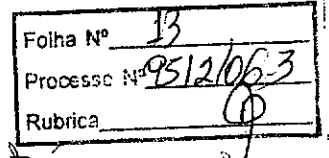

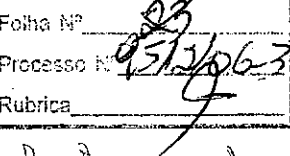

A Ones

COLORDAD SERVICE **ANGERIAN CARCIO CARCIO** Rubrica leitinna Sn. Secret arthion  $O(K)$ Verendon." homito  $0$  $N$  $0$  $0$  $1$  $n$ ₫  $0<sup>1</sup>$  $6f$ otiedacoa MAGMOGIA  $\theta$ Morr im.  $\mathcal{U}$  $\cup$ atmeny e tomante  $\Theta$ 丌  $MN$  $M_{\rm{M}}$  $\mathcal{U}$ ind  $0002$ โบทองพิ  $\theta$  $\omega$ M N *Cammal* มันพา**ม**ท์ พ QMM  $01000$ MMmnni ativa کا زادہ  $\theta$  $\overline{u}$  $\frac{0}{1}$ M MT . A ช ร Ո∩ 0  $\eta$  in 06 0 Waan ingar  $\iota$ nbragraf  $\int_{0}^{\infty}$ d<br>g  $MN\lambda$ W  $\Omega$  $\sqrt{q}$  $\mathrm{d}^4$  $Q_i^N$ Recvimin Q,  $\bigcap$ ysooy bone an niad aninanina  $\cdot \mathfrak{g}$  $q\infty$ www  $\tilde{\mathfrak{g}}$ .  $\Omega$ 2004 MAN nest 17 () λ  $\bigcap_{\theta}$ dı Munich 17 M Œε Batach  $C_{\Lambda}$ MOJO  $\mathcal{A}_{\mathfrak{g}}$ vlN roligatat hel init  $\partial$ NANU  $\Omega$ helo  $\tilde{q}$ antiga aren elesta  $\mathcal{A}$ IAMIC  $\ln 0$ Stáile  $\ell$ S) OCALITY Comagnació Spohn atielle, hela  $\beta$ りてゆ nelg<sup>0</sup> monti Mani  $\int \int \int f \, d\theta$ ativ  $V \in \Omega$ hollo  $\beta_0^{\prime}$ *JNG*  $\hat{Q}$ ነይነ  $\zeta$ 57)  $\mathbb{Z}^{\mathcal{J}}$ absonica  $\omega_{\Omega L}$  $5011$ †`ىل  $\theta$  : 70mO k  $\hat{\theta}$ d ynnoms inn  $\sqrt{ }$  $M\underline{D}\underline{O}$  $\beta$  T C <u>garañ</u> nomidas ₩  $\overline{0}$  $MN$ N On MWM parámado  $\eta$ aligmento  $Q_{\Omega}$  $\sqrt{ }$ MO

**TOWNSHIPS** 250 No 9512/063 Processo Nº 951.2063 **SURVERS**  $\frac{1}{64}$ dis Municipio. op 20 gu  $OTM1/n$ l O Monaro 4° do cutico y do Regimento Intrano distri  $\sqrt{3}$  i  $700$ monsonitine reference internet co Mo∆o Diplomas expedidos pela ruttica Eleitoral rennertinnen Sanc e signam as succi respectivas derlanguées de bens cumpudas as formalidades recimentais soram rades Emmanades os sumhann Visuagiones da Municinio <u>IC garcas - MT, para a tegislatura</u>  $200512008.$ COURCE sé o presente Terriso que vai  $(CWVUCH)$ AGOORDIA mm  $Q_{\ell}$ Oindonne : 1 Modamente amimada A Alamin o Lanniday des es Verendones Verendonas hara assimarem <u>Termo de Posse Na sequência a Saa</u> Presidenta  $\overrightarrow{d}$ dulland umponados nosa exenter o mandato de Vereador  $q^{\sigma}$ de de Brona din Jancan para o guadrimin 2005/2008 to dos os Senhores Vetter doren Veruc dónas, eleitos em 03 de outinha de 2004. Dando continuidade aos trabalhos a Sra Presidenta improman que passarar a eleirio da Mesa direto. no, commecendo polo congo de Presidente e perquinta aon Sento res Verradores quem sé manifesta para disputar o cargo. Monnente un que a Vereadora Andrésia Santos de Almeida Soares colored any mome hara criscover dango Tribuna o Vereador Romaldo de Almeida me go toron sui nome hara disputar o cargo. A Presidenta receben e registrari a candidatura do Vereador e da Ve <u>readona sugger international mun chaptistica competion</u> rédular de rotació. A regnir convideu or verendorer en <u>ahs Martins Spahn e Rodrigo Ragsotto para conferirum</u> reguência o En Eurolinio Mariou a winna Na  $Q \times \Omega$ <u>moninal de toder or Viriadores Viriadoras para</u> tacão secreta da eluca da Meza Diretara Terminada a proticició, a Sna Presidenta compiden a Vierradona Nunner don Santon e O Vereador Walter Names. de Soura <u>tras comprimeire e contagem dos votos. A</u> 0. Fna segni

Report 15 **ASK POSTS** Processo Nº 951 2  $(N^2$  3 Rubrica 10 (des) Verre Presidenta informa  $Q_{\lambda\lambda}$ STORIA ATOLINE P6 de Himeida Santon Androis A VIREGAMA Vincedor Romarcho Conilor muida ain (riis)  $\hat{y}$ Presidenta declaron  $\int_0^1$  is  $\int_0^1$ e Om Landino) rator Cartain a Sna honado a Verendora Antreja Santos de Almuida Scarez mo de Presidenta da Câmara Mumisial de Barra 20, hana o Biénio 2005/2006, combidando - a para Servão a São Presidenta eleita, recem importa eluigio do Vice Presidente da Mesa, e comida manifestar os veriadores que desigam disput molmento a Verendona Sonia Neumer des Santos <u>an peu mome hang convorner as lango. A</u> de Verendono" e henomina se mais randidatuna maistro  $\left( \begin{array}{cc} 2 & 1 \ 0 & 0 \end{array} \right)$ candidatar como have Aolicitoul Marin desera confecção das réalulas de armo  $\Lambda$ M $\overline{\Lambda}$ 0.600 Verendor Dr. Celso Marting Spoh phitonia zaciot prodessa hana  $\int$ Secretário passau a reaventio protocad surreto Lango Nimadoma Leir. Terminada Presidente desta ەل  $\int \int \int \int$ Inæadora Cabo romoidou 0 Unindo  $\theta$  $\partial \vec{h}$ para contagem e apunação dos votos rene <u>imatan</u> ANTENNICI ndem! Medor . Asmaldo de Almute fatou in questas de  $\circ$ <u>Mera que forre seita a</u> protected day ARIMA l a grundad **DIMINARIA** Sundania union aleitin dr Presento (ha hospig). Merro anna mer  $PQVQ$ informan que estar réquinde e Ropimanto SOMIN Vistradora Degnémera Amirmaieu ane  $\bigcap$ contes oraterse of (seis) valor educations <u>Inanco, declarando-a eleita e umpassada</u> ao carso de da Camara Municipal  $MOM$ Vine Presidents 2005/2006 Cm seguido a En Fresidenta impromov

Folha Nº  $\frac{16}{100}$ <br>Processo Nº 95/2 (06- $8512h$ KE) CO Rungfald One hamman a rollan htm o solitikando aos Verendores ano se manuado apén Boral minments o Vehental instrumin MMM. CASCAS ARMANULA An <u>Alu mome a disposicão</u> des colegas COLOGON stimul as largo de 1º Sunitário  $\Omega$ noni  $\lambda$ main archim Verrador deseria  $\bigwedge \mathfrak{g}$ MINMMAN haliatay uni instante para MPARIO same rédular de protocció Falando en questão de Orden <u>Avnardo conto dine que o Plenático</u> <u>*S*</u> MOLMAGANO mbamull a <u>Men que faca a votacão do 1: Secretário</u> OOLIGIC a aventañ dar a *midtata* LOMINARA  $C_{NN}N0$ Presidenta eschbian que apenas esta seguindo Regimento. O Verección Romardo Couto alisse que MOTRAM Munto tim o prano de 72 (sitenta e duas) horas e gua fosse corrivaca Nitate Bonais raiso encalha das Comissões OF actin magnament! <u> Mando em Cinestão de ordenn o Vereador Velilian Manasi A.</u> <u>reina disse que o Colega Romotdo Carto dovenia</u> amtomden <u>hraciarm Archivin a Regimento Interna Valtando a Ialan</u> volcidor Annaldo Carto Bobilitor novamente à 500  $\beta$ denta que laca hoje a costacció un relacció à Mesa  $\sqrt{30}$ Comission (1) En Secretario informan que as Knnis sse princio podcidar in situa Somão, no Ardiviencia hamou channada nominal dos Veriadores e Veriadoras do caron de 1: Secretario. Motoras sento. 1 luminda Presidenté comideu o Verrador Ronaldo And a abadham <u>Alimida fanto e o Unicadona Monia zoré de lanva</u> Lontagen e chunació dos votos vía seguinico MGNG Presidente Informar gari 06 (seis) votos rana  $O$   $Mma$  $SNC$ dor Walter Naves de Sausa ever (quatro) rotos em bran <u>anna abbannando citato e sminondado non</u> Largo de 1° Câmana Municipal para O brênio 2003/2006 Suntanio de la Secretário Chunan a' ladhina Lonnida <u>LO MANO</u> Modo tontinidade and trabalher a SAG Presidente

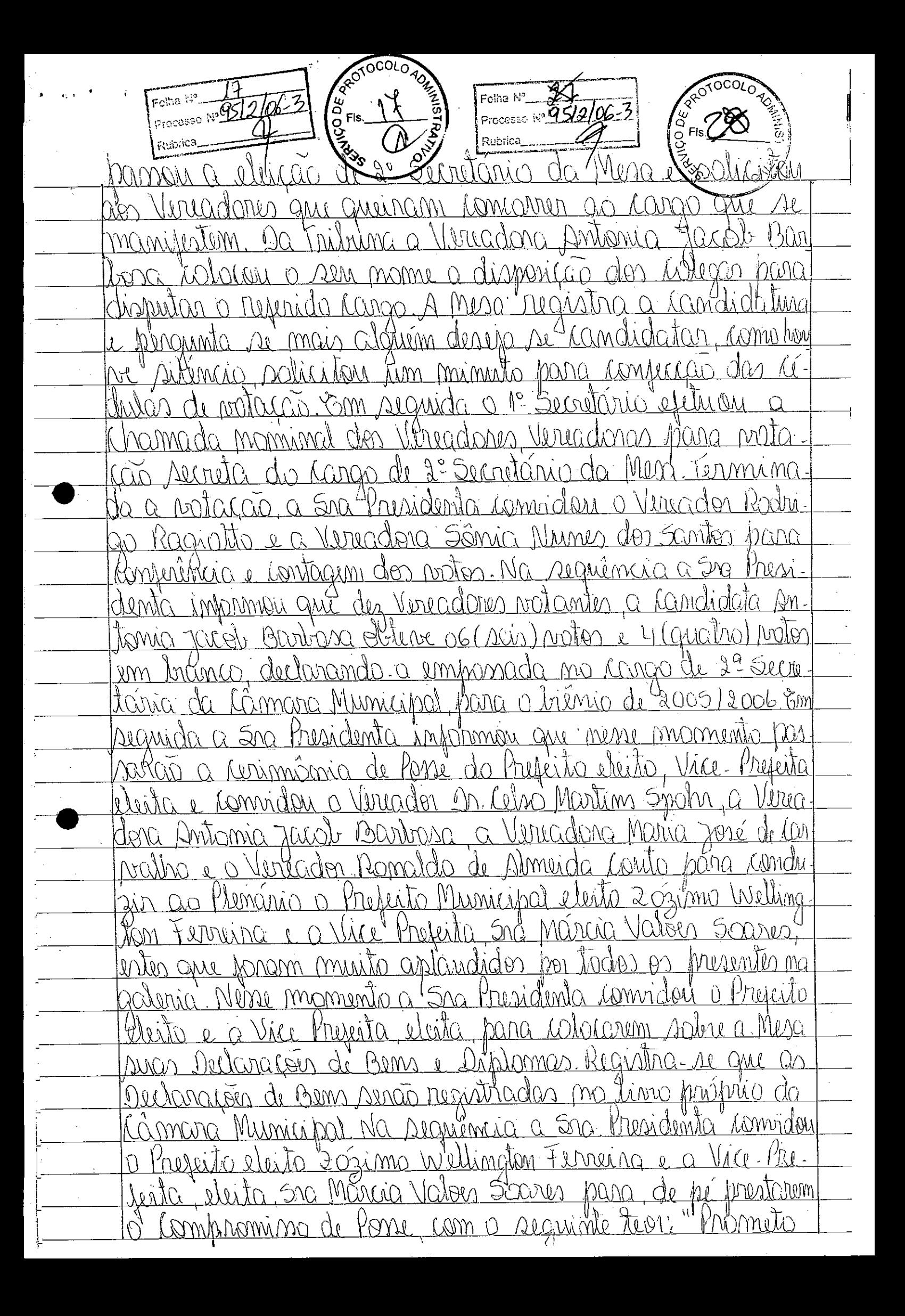

COODO ALANDRO COODO ALAND 2 R  $F^{\text{colha} \text{N}^3}$   $956\sqrt{96-3}$ Processo a 95/2/06-3 MONTEN COMMUNICATE PROGRESS 1954/06-3/8 8000102 <u>bem estar genal, a integudade e o desenvolvimento do mu</u> mission e indren o rango sob a invisingição de democracia da legitimidade e da Caldade O Prejeito eleito e a Vine.<br>Prezenta respondencim, "Assim o Prometis" Nesse miamento o Fernaina para fazer parte da Mesa Comrideu também a putado Alemach Soores, commitibu a mat do Prefeito, o  $\Omega$ Adailden-Lennandante de 2° BPM. convideu a 500 Hilma, re-<u> Innerentando o Acdo O Goico, o Major Marcami 58° BTI.</u> <u>Padres, julio e jeneci (hogo após 9 1º Secretário estimon</u> <u>ritura do Termo de compromisso</u> Posse do Prendo 2ó  $\ell$ <u>zimo Wellington Ferreina e da Vike Preseita Márcia Valoir</u> <u>Sarnes eleites pela roligação PT/PTB/PSB/PC do B em 03 de</u> <u>autrilas de 2004, meste inhunicípio de Barno do garço - m. Ao</u> primeiro (1°) dia do més de jamino do ano de deb mil P CIMLO 1000) às dez honas e amquenta e nove minister (10:59) no prédio da Cámara Municipal, reunia - se a Câmara Municipal para sessão Solene de imidadação cumpus o disposita na artigo danico o compramino lega e dor passe as freguesiano.<br>de Cistuiro de 1990 (Regimento Interna) e ainda de componi <u> 6 Vice Márcia Valoes</u> Kipal Zozinno Vuellimation Ferreina Stares, Autos pela Migação PT/PTB/P50/PC du B, em 03 de Outubro de 2004, neste Mumicipio de Barna do Gargay<br>de Outubro de 2004, neste Mumicipio de Barna do Gargay<br>Estado de Mato Grosso, Reunidos na forma Regismuntal e runnpriden as formatidades legais e especialmente os dis-<br>postes no artigo 65 "Caput" de lei Organica de Município com o ostigo 18, pobragnajo 1° ob Regimento Antione

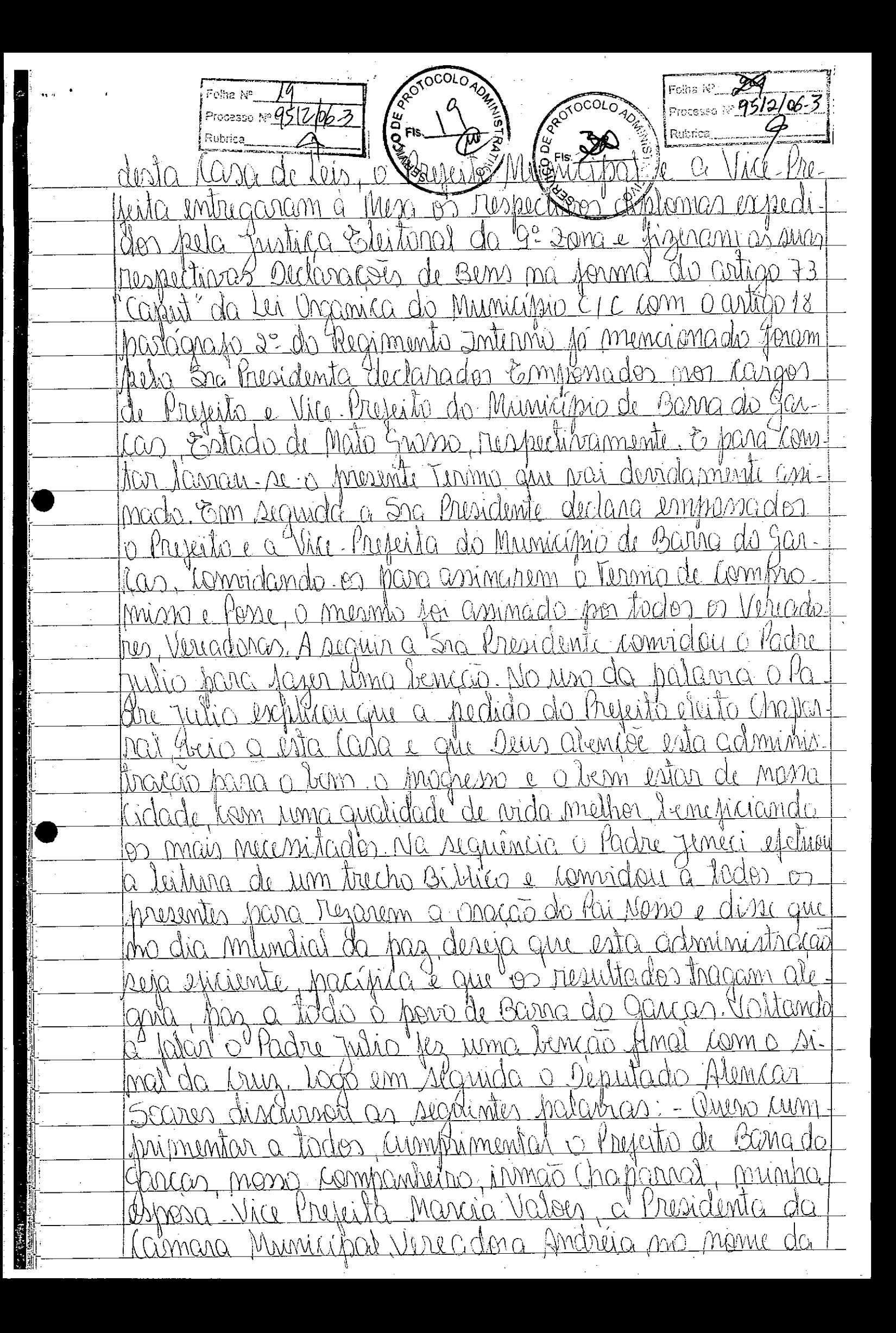

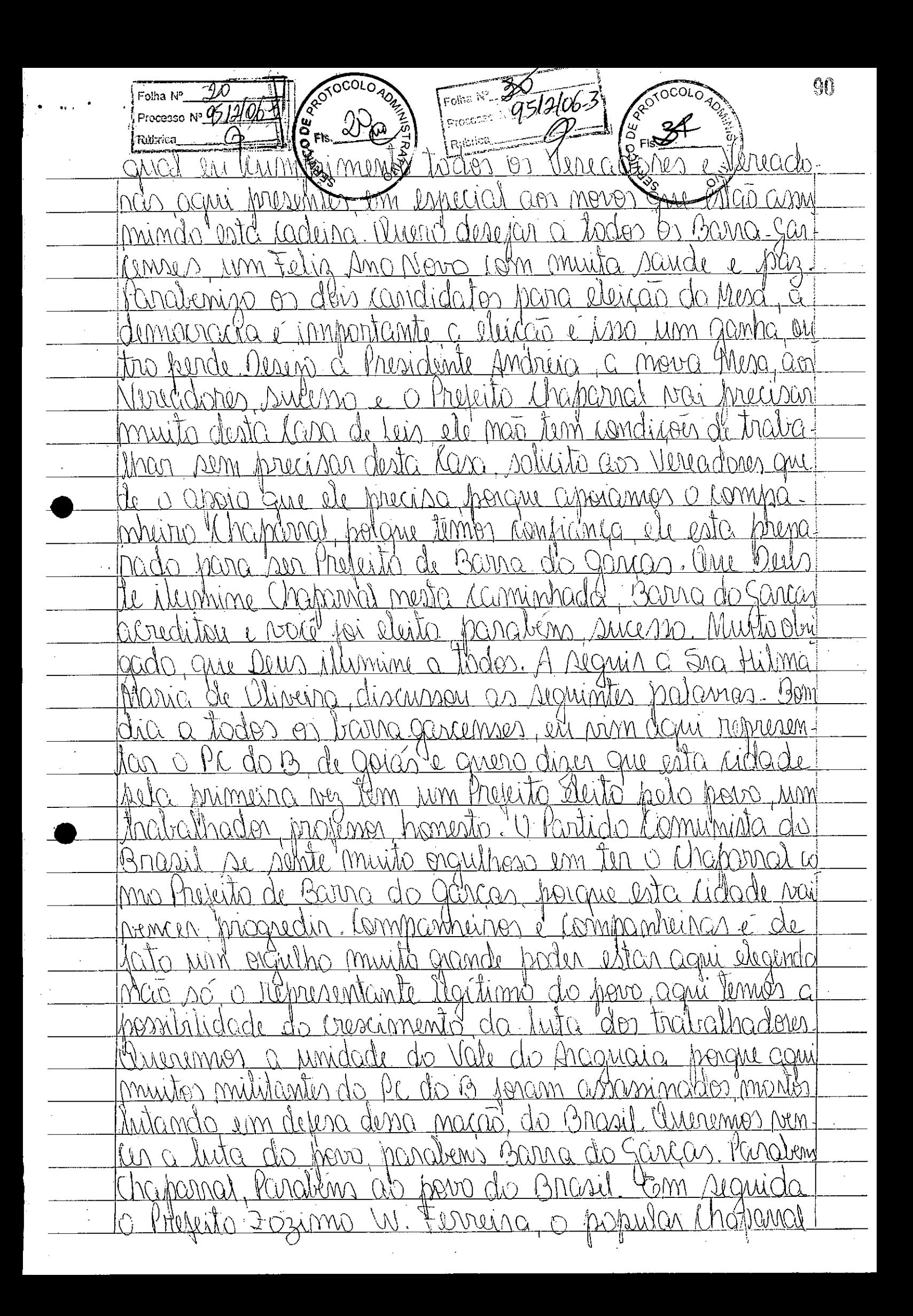

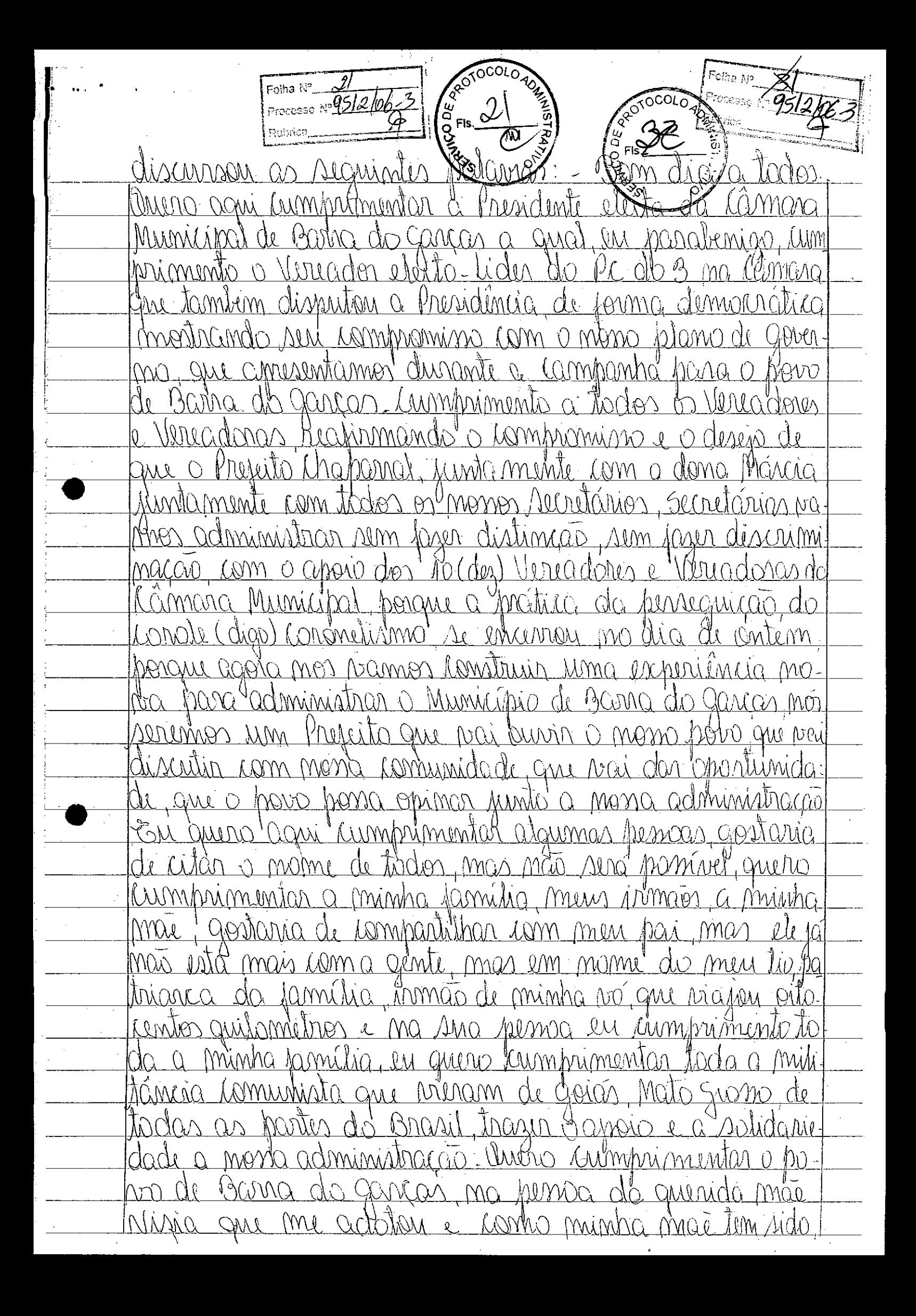

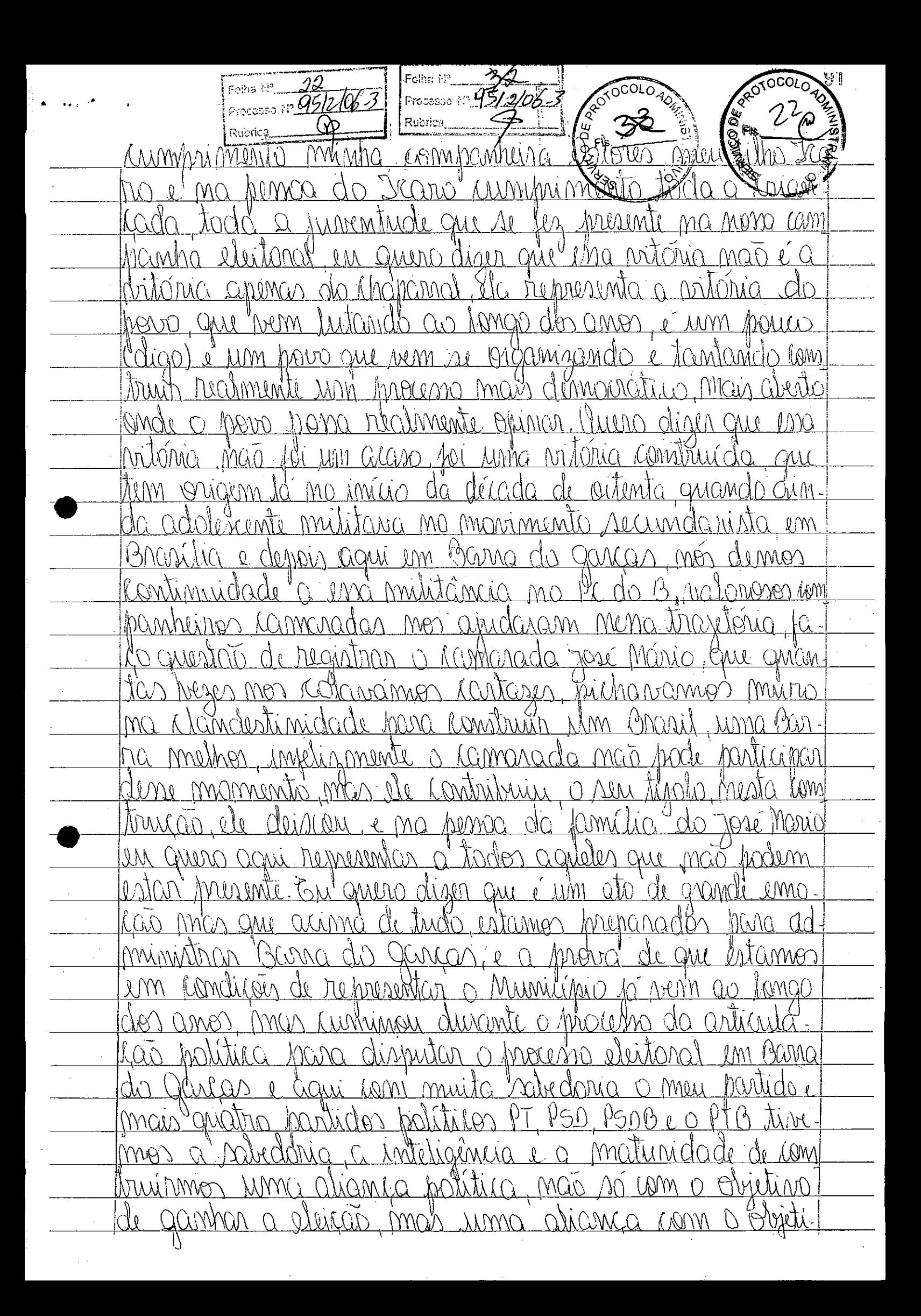

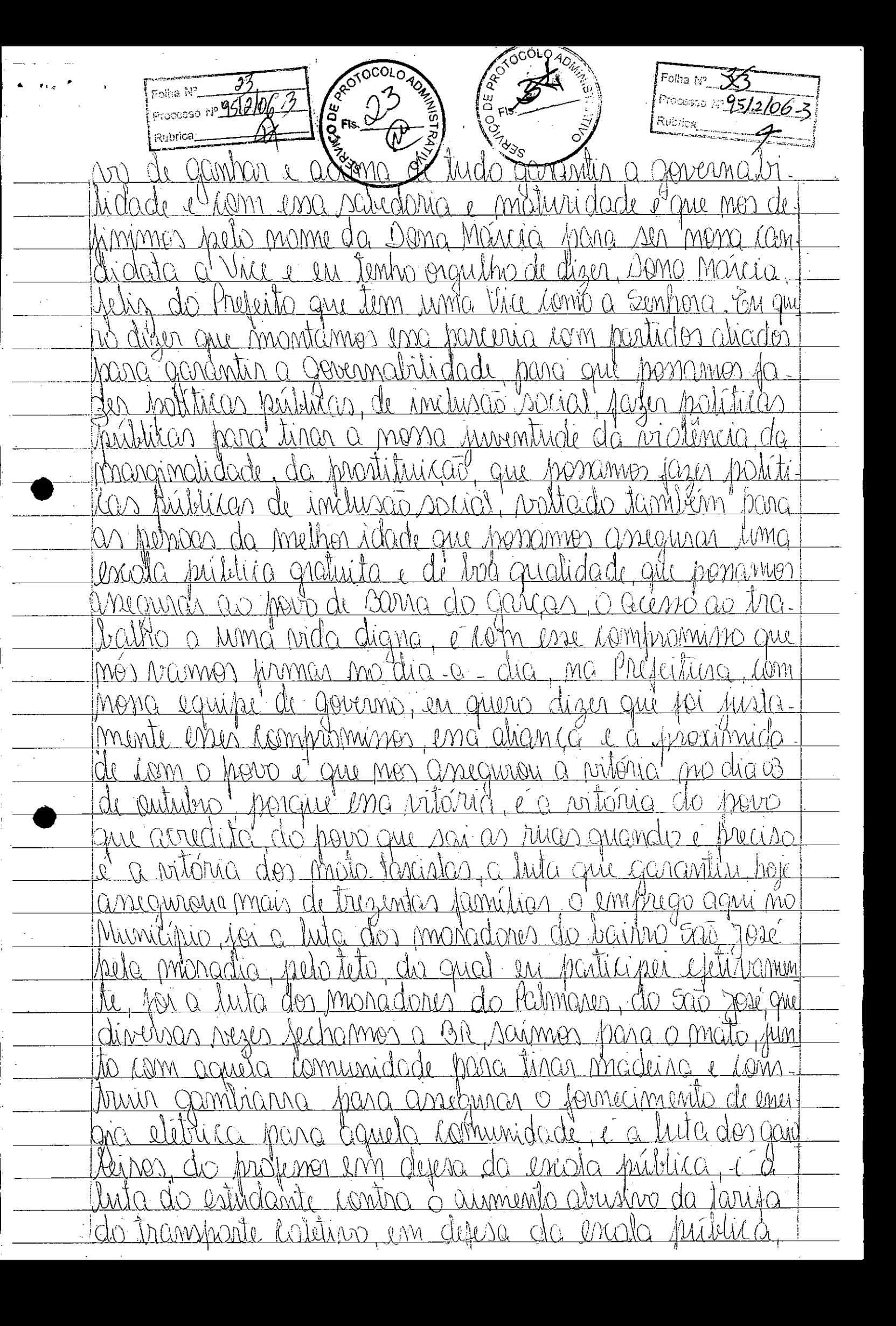

MA O Agent Control of **CANTOCOLOGIST** 24<br>15iz Folha N°. 951206-3 Processo Nº CONCUNTILL MONO  $\ell \mathscr{U} \cap C$ n Aw ŴΫ mediunidade  $\frac{1}{10}$   $\frac{1}{10}$   $\frac{1}{10}$ nan  $N\sqrt{N}$  $\mu(\partial M)$ politica PUTILIANO aliconna Iruin  $0\nu$ màar megan  $\lambda\lambda\gamma\gamma\gamma\gamma$  $\sqrt{210M}$  $Mn\dot{\alpha}$  $\omega\omega$ y<br>A nnidn aterna main  $\triangle$ ( $\forall$ O $\triangle$ O estatinos agui respaidados  $\mathbb{C}$ lo do Estado Convertion governo Isso Innah uF anna wal m aleceir  $\sqrt{ }$ Annri  $-CAM$ **ANNY** Secrutionient MÁN Mancic 10 Rema **J**WM Name) lager dessa ao Governo Federal <u>NithCa</u> OUTUNIO 1 rupcinnents da Sûr PUTINO JANME CIGNOMICO  $\bigcap$ a um momento ration AMACACIMave 0, digo 0 Chapamal *PeircOlor*  $\beta$  $\lambda$ Q <u>amawha an Io'uohn</u> entanement oten Andrinian Presentima sa estañalecemado as mona estritéria AYANG  $\mathcal{U}^{\dagger}$ elas sá estabelucemes como trapiole seaunda-kira <u>huncionantinato</u> Aistema MANANAN  $\bigcap$  $\Delta$ Municínio honomo anicurar um sistema de guali  $C(\lambda)$ hanamos amigunas ginemain Almoiler  $OMI$  $H$ mas temps diminidades pein Irento que Termen mengemiiai mididas drastinas dicente de cigumas ane Forman Milimmer dias inteligments <u>Jorann Liniadas</u> UN UMI  $(M\Theta)$ tramisião tranquita que rinha acorrendo blomen Aca MMA' na wina Inanyicat de formà turbulenta e algumà modi. o recordastramento sata <u>pertan si</u>nta hunrional NON recridade da Presentina  $\mathfrak{g}_\mathfrak{l}$ Conheur a KAULUMAY  $OMQ$ DANG noadmente Dara an Cancer  $\cdot$  Q) Insmamm anna malhadoren ami tolha tumaismal Andadiines entrin ma ボハバ de mono Município poinsoina Argmon tommo <u>mn sum</u> Medidan <u>Jerrantor o verdadeino katrininômio de</u> Barra da Sarca patrimôhio movel import <u>do mono</u> Compecin a realidade  $\overline{0}$ <u>Montma que ramen agin</u> munilibio é desso Mas guerral Lam Mentechnica arre majo vannos agin  $\bigcirc$  8 MOD 285 Cushm pratica do coronidismo ma  $\widetilde{\mathcal{W}}_U$ 

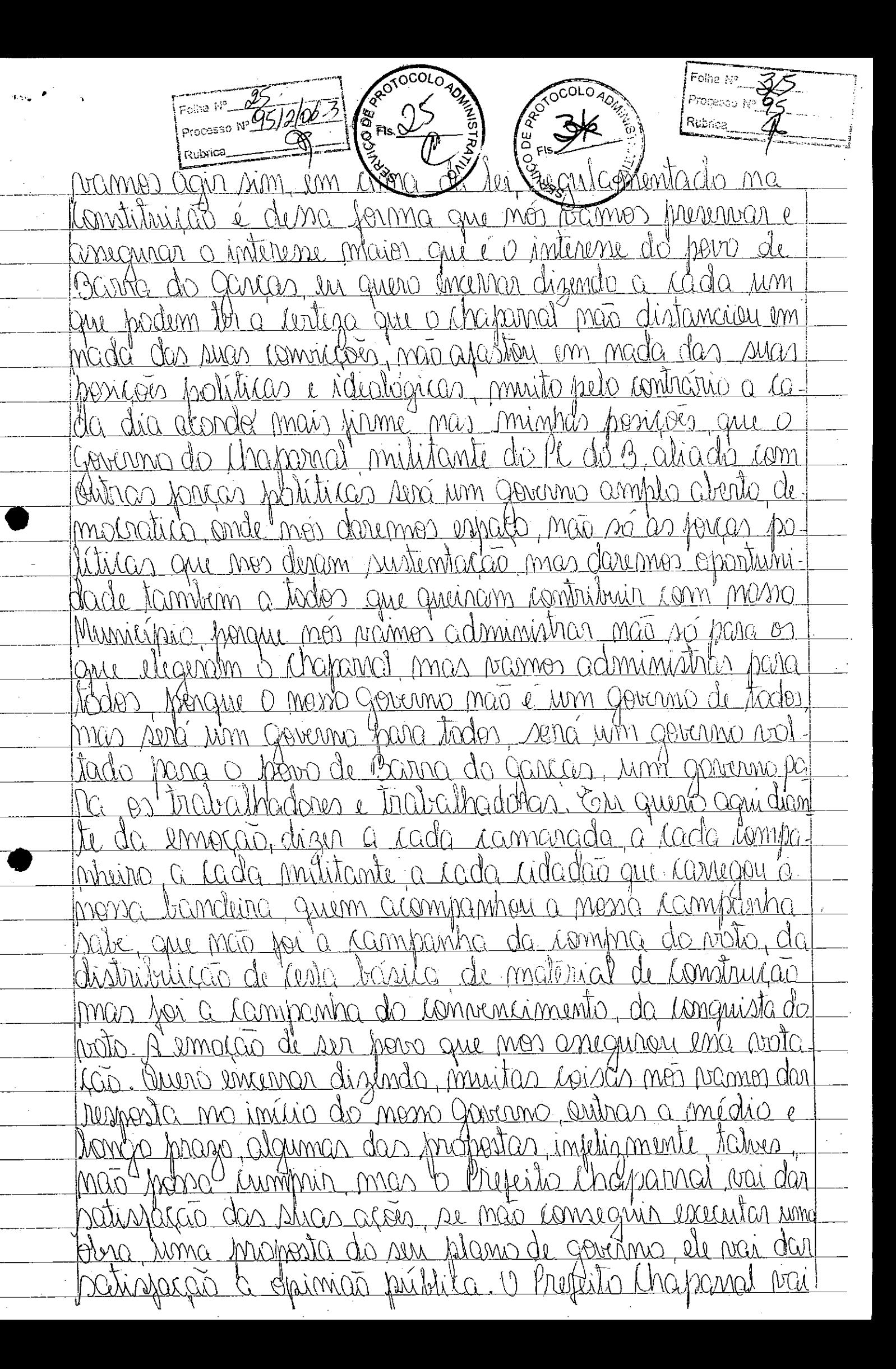

 $-7.7$  $\frac{1}{8}$ Fis  $\frac{2}{8}$ Processo Nº 05/200-3  $\frac{95}{206-3}$ MUT PAGALAS CAL Montimus Onderndo man entar m adhimete tunas cumphimentando e abaccindo messo pero na <u>teina</u> mononné à condinais de Prefeito, mão prode me "distânciar" <u>Mend, mais aumenta miniha respansabilidade</u> roled a home de Barna do Ganços, em queno dign que pramos OULLE BELOL hohituras de abelmacos proprenias rom os municípios riginhos Namos intalalecer políticas amplios, precisando do após de to Grano, pruisames do apoio do Sovernadós, com ao pol trich comples vannos trash o desemptos mento. O Araduaid mot votrero mogo dosso go lorgo a siodraro mui mog don Entrédits commidation theore matérimina de ata de Pome <u>sazon umna Raminhada simbolita da tomada da Preseituna</u> etto pour, Muito Obrigado Em signida a Sna Presidente rum brimentou todos os verticiones eleitos, acradeceu a presencado <u>Arns familiares e armigos, agradeum a gressmira de todos</u> Knais nunhulm orador imuruta <u>Constatando que não havia</u> declaren inversiado os trabalhos luja Cita, se aprovada <u>pocebeno a assimatuna de queni de ativito</u> Maria José  $L_{\text{A}}$  $^{\prime\prime}$ M kiga -oquitat more Ata da 29 Semão legislativa Extraordinária dá 199 Legislatura Non as (drin) dian da més de jameiro da anuncie 2005

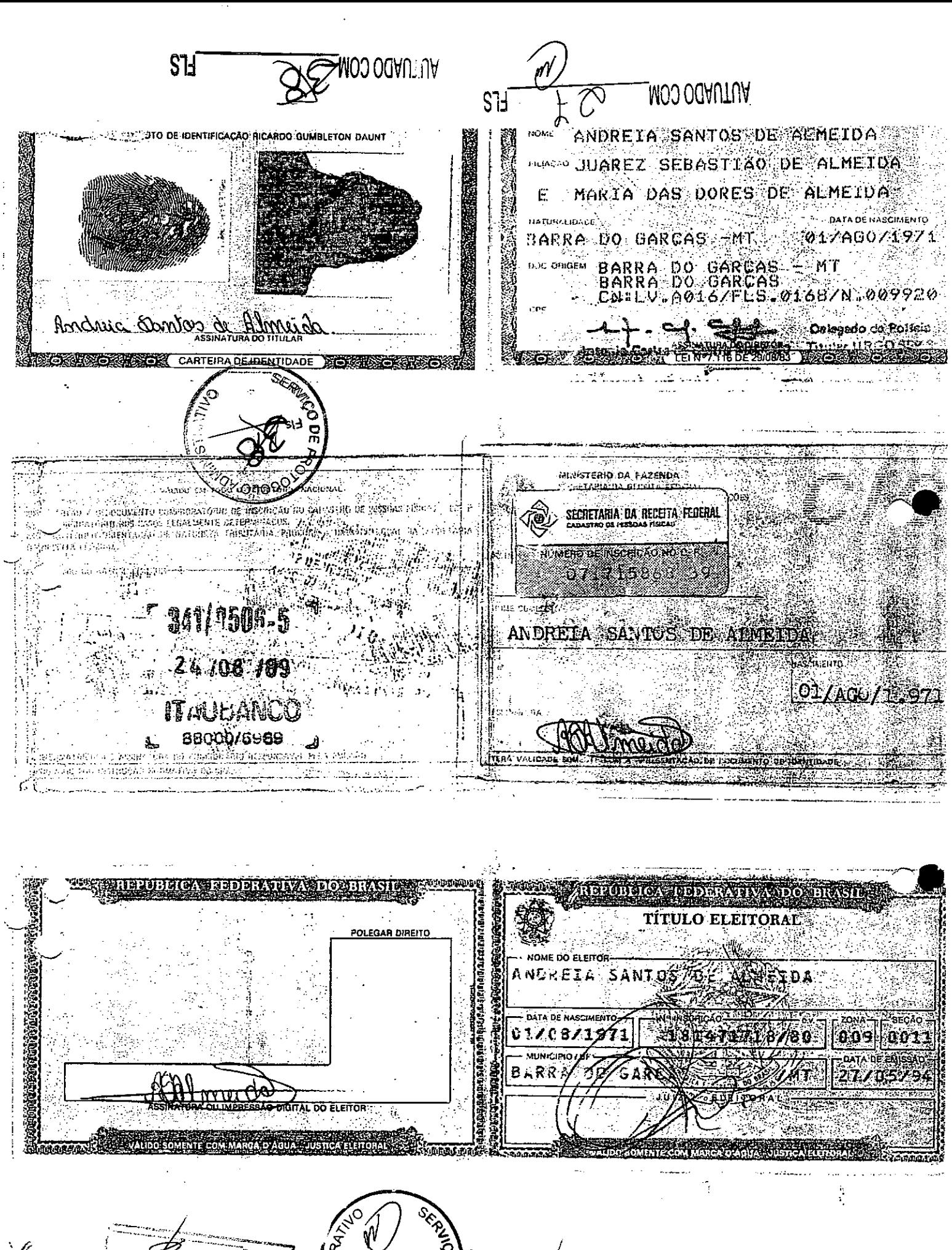

Rubrica. .<br>, uN ⊙sseoor<sub>el</sub> को जम्मु<sub>ी</sub>

**TSIN** 

Rubrica M osseon<sub>'d</sub> oN Bujo

do Garças

Nº 124-A, sexta-feira, 30 de junho de 2006

denosieis centavos), cabendo ao CONCE/DEVIE destinar recursos ao valor de RS 126.239,55 (cento e vinte seis amb ao variando de Capacas à coma do Capacas de Capacas de STER. Composito CAPA (1166.0173.0001), Natureza da Des entavos), cabendo ao CONCEDENTE destinar recursos no<br>\$ 126.239,55 (cento e vinte seis mil.: duzentos e trinta novo

CONVÊNIO MTurPM. DE CURRAL DE DENTRO - MGM\*,<br>199/2006, celebrado entre a União, por intermédio do Ministério do<br>Turismo e a Prefeitura Municipal de Curral de Dentro - MG. PRO-<br>CESSO: 72001001911/2006-69, OBJETO: O presente Umano e a Freteina Mandelan de Cuma de Canado de Cuma de Casto. 72000.001911/2006-69. OBJETO: O presente Convenio tempo de la Canado de Cuma de Canado de Cuma de Canado de Cuma de Canado de Cuma de Cuma de Cuma de Cuma de

#### **EXTRATO DE TERMO ADITIVO**

EXTRATO DE TERMO ADITIVO AO CONVÊNIO MESICA (1997)<br>EGUNDO TERMO ADITIVO AO CONVÊNIO MESICANA (1997)<br>DACOVEANA CENSE de Luisse, por meio do Mesicario do Internacional de Conversion de Estado de Baltia. PROCESSO: 72100.0031

#### Ministério dos si ransportes

#### DEPARTAMENTO NACIONAL DE INFRA-<br>ESTRUTURA DE TRANSPORTES EXTRATO DE CONVÊNIO

EXTRATO DE CONVENIO<br>
Espécie: Conventats: Departamento Nacional de Infra-Essulura de Trans-<br>
Conventats: Departamento Nacional de Infra-Essulura de Trans-<br>
ENCES-DNT, Unidade Gestors: 393003, Gestão: 39252. Conventate:<br>
E

#### **Poder Legislativo**

#### SENADO FEDERAL DIRETORIA-GERAL

#### **EXTRATOS DE CONVÊNIOS**

Espécie: Coavênio CN2006001. Modalidade: Inexigibilidade. Objeto: Espécie: Coavênio CN2006001. Modalidade: Inzuigibilidade. Objeto: Estabelece: e regular a participação da Casa Legislativa no Programa. Indegistropico e contras do emperistimo, celebrado entra da Coarnas de emperistimo do

#### Diário Oficial da União - Secão 3

mara Menicipal de Domingos Martins - ES: Vereador Júlio Maria dos<br>Santos,

Santos.<br>
Santos.<br>
Espíxico: Convehio CN2006002, Modalidade: Inexigibilidade. Objeto:<br>
Espíxico: Convehio CN2006002, Modalidade: Inexigibilidade. Objeto:<br>
Estábelecer e regular a participação, conforme os termos do<br>
Contrat

mara Municipal de Caico - RN: vereador Nildson Medeiros Dantas.<br>Espécie: Convénio CM2006003. Modalidade: Incrigibilidade. Objecto: Residencer e regular a participação da Casa Legislativa no Programa Contrato de empresión.

mara Municipal de Brumado - BA: vereador Leonardo Vasconcelos.<br>Espécie: Conveito CV2006004. Modulidade: Inscriptividade. Objeto:<br>Estabelecer e regular a participação da Casa Legislativa ao Programa<br>Insteignifytojeo Pitoto

man Municipal de Votoranim - SP; versador João Cau.<br>Espécie: Convenio CV2006005, Modalidade: Incuisibilidade. Objeto: Testabeleor e regular a patricipaleida de Cas Legislativa no Programa Intelegisl<br/>Projeto Pidoto de M

Zaher.<br>
Espécie: Convénio CN2006006. Modalidade: Inexigibilidade. Objeto: Espécie: Convénio CN2006006. Modalidade: Inexigibilidade. Objeto: Estabelecer e regular a participação conforme de Carmos do Contrato Contrato de Es pandes Lopes.

nanots Lopes.<br>
Espécie: Conventio CN2006007. Modalidade: Inexigibilidade. Objeto: Espécie: Conventio CN2006007. Modalidade: Inexigibilidade. Objeto: Espécies de Contrato de Profession. celebrado emer sa Republica Federativ

Souria<br>
Espécie: Convênio CN2006008. Modalidade: Interigibilidade: Objeto:<br>
Espécie: Convênio CN2006008. Modalidade: Interigibilidade: Objeto:<br>
Establecer e regular a participação da Casa Legislativa no Programa<br>
Intelegis

Itaquias da Silva.<br>
Espécia: Conventio CN 2006009. Modalidade: Interigibilidade. Objeto: Conventio CN 2006009. Modalidade: Interigibilidade: Objeto: Estabelectric e tempos de Broadconização. conforme os tempos Contrato do

o comeno constanto CN 2006010, Modalidade: Inexigibilidade. Objeto:<br>Espécie: Convênio CN 2006010, Modalidade: Inexigibilidade. Objeto:<br>Israhelecer e regular a participação da Casa Legislativa no Programa.<br>Contrato de empré

ISSN 1677-7069

matérios: pelo Senado Federal: Dr. Agaciel da Silva Maia, Direto-Geral, pelo Interlegis: Senador Efraim Morais, pela Contratada: Ca-maia Municipal de Três Lagoas - MS: vereador José Augusto Morila<br>maia Municipal de Três La

Folha  $N^2$ <sub>...</sub> $\sqrt{8}$ 

Rubrica

Processo Nº 4512/06

21

Guerra.<br>
Espécie: Convénio CN2006011. Modalidade: Inexigibilidade. Objen:<br>
Espécie: Convénio CN2006011. Modalidade: Inexigibilidade. Objen:<br>
EstelegisProjeto Pitoto de Modernização, conforme os termos do diversidade Pitoto

mara Municipal de Vitória - ES: vereador Alexandre Passos.<br>Espécie: Convénio CN2006013. Modzióła e Inerigibilidade. Objetu: Estabelecor e regular a participação da Casa Legislátiva no Programa hardegial<sup>2</sup>rojeto. Palos de mm Munc<br>de Oliveira.

de Oliveira.<br>Espécie: Convênio CN2006014. Modalidade: Inexigibilidade. Objeto: Espécie: Convênio CN2006014. Modalidade: Inexigibilidade. Objeto: Estabelecer e regular a patticipação. Conforme os tenoros do Contrato Contrat

#### Poder Judiciario establecer

#### CONSELHO DA JUSTICA FEDERAL SECRETARIA GERAL

#### **EXTRATO DE CONVÊNIO**

ESPÉCIE: CONVÉNIO DA JUSTIÇA FEDERAL; Conveniado: CAIXA ECONÓMICA FEDERAL; Conveniado de ADIXA ECONÓMICA FEDERAL; CEF, Ojeto: Concessio de emprésion, com avertogão das presiações decorrentes em folha de pagamentos Fendamen

#### TRIBUNAL REGIONAL DO TRABALHO 13<sup>\*</sup> REGIÃO

 $\mathbf{r}_i = \mathbf{r}_i$ 

#### EXTRATO DE CONVÊNIO Nº 1/2006

Convenente: Tribunal Regional do Trabalho da 13° Região. Convenido: Caixa Econômica Federal Objeto: Melhorar a qualidade dos serviços oferecidos pela CEF e pelo TRT 13° Região à sectedade e estipular formas de ampliação e

Entidades de Fiscalização do Exercício<br>- Casas Profissões Liberais

#### CONSELHO FEDERAL DE ENGENHARIA ARQUITETURA E AGRONOMIA

#### **EXTRATO DE CONVÊNIO**

A - Processo CF - 49306. B - Convenenz: Consclho Federal de Engenharia, Aquitetura e Agronomia - Confea. C - Conveniado: Consclho Regional de Engenharia, Arquitetura e Agronomia do Dis-<br>Consclho Regional de Engenharia, Ar

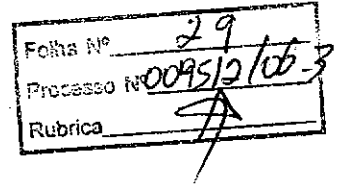

#### ANEXO I

#### RELAÇÃO DOS EQUIPAMENTOS E PROGRAMAS DESTINADOS CÂMARA MUNICIPAL DE BARRA DO GARÇAS-MT

#### A Câmara Municipal receberá os equipamentos a seguir relacionados:

#### 6 MICROCOMPUTADORES (Estações), contendo:

- Placa de vídeo on-board nvidia geforce4
- Placa de som on-board nvidia nforce áudio
- Placa de rede on-board nvidia nforce mcp networking controller
- Módulo de memória 256mb ddr400 dimm
- Processador amd semprom 2400+
- Fonte alimentação 110/220 automático
- Disco rígido ide 80gb ultra ata 133 7200 rpm modelo maxtor 6y080l0
- Cdrw/dvd combo Ig ide

•

•

**●** 

- Unidade de disco flexivel 1.44mb 3,5"
- Monitor svga  $15" 1024x768 -$  modelo viewsonic
- Teclado abnt2 win98/ps2/110 teclas k296 cinza
- Mouse ps/2 540 dpi 2 botõesc/ wheel aopen w-30 cinza
- Caixas de som amplificadas 140w bivoit 110/220

#### 2 MICROCOMPUTADORES (SERVIDORES DE REDE), contendo:

- Placa de vídeo on-board intel
- Placa de som on-board intel
- Placa de rede on-board intel
- Módulo de memória 19b
- Processador pentium 4 3.2ghz
- Fonte alimentação 110/220 automático
- Disco rígido eide 80gb ultra ata 133 7200 rpm modelo maxtor 6y080l0
- Cdrw/dvd sony
- Unidade de disco flexivel 1.44mb 3,5"
- Monitor svga 15" 1024x768
- Teclado abnt2 win98/ps2/110 teclas k296 cinza
- Mouse ps/2 540 dpí 2 botõesc/ wheel aopen w-30 cinza
- Caixas de som amplificadas 140w bivolt 110/220

#### OUTROS EQUIPAMENTOS DE REDE:

1 IMPRESSORA Lexmark Modelo E332n - Impressora Laser Mono 26 PPM 600 DPI 32MB IEEE 1284 ETHER USB 2.0

1 Switch de Dados Remoto, Marca CISCO, Modelo 2950-12

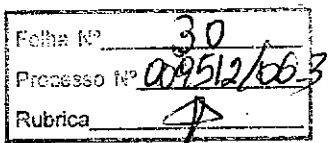

**1 Firewall Remoto - Appliance,** Marca CISCO, Modelo PIX 501-10 3DES/AES B (CHASSIS, SW, 10 USER, 3DES/AES)

**1 Telephone VolP - Remoto,** Marca CISCO, Modelo 7905G GLOBAL

•

•

**1 Nobreak,** Marca ENERMAX, Modelo POWERGUARD - PG 1200 HOME

**6 Estabilizadores,** Marca ENERMAX, Modelo EXS 1000 TIS - **Ent.** 11*0/220V -* Saída 115V 1000VA 4 Tomadas

**1 Bastidor (rack),** para instalação dos servidores, switch e nobreak (contem um monitor de 9") .

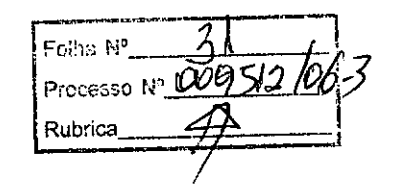

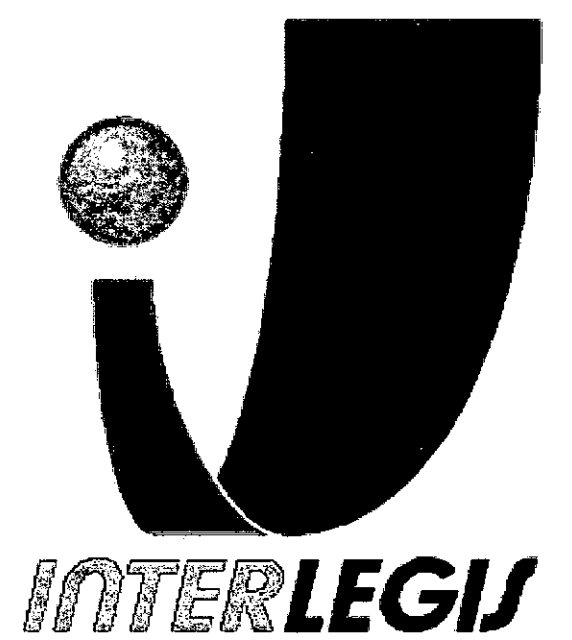

## **Projeto Piloto de Modernização de Casas Legislativas (Projeto 100 Câmaras)**

•

 $\mathcal{L}$ 

 $\mathbf{v}$ 

•

## Projeto de Implantação de Infra-Estrutura

Câmara Municipal de Barra do Garças - MT

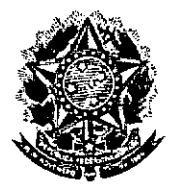

•

## ${\sf Senado\,\,Federal}$  , we have the set of  $\mathbb{R}^n$  . The set of  $\mathbb{R}^n$

**Secretaria Especial do Interlegis <b>Rubnica** 

Subsecretaria de Formação da Comunidade e Inserção Digital Serviço de Assistência Tecnológica e Inserção Digita

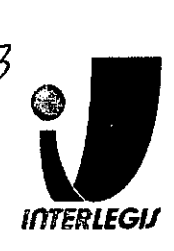

## **Sumário**

 $\mathsf{F}\mathrm{odis}\;\mathbb{N}^{\mathsf{e}}$ 

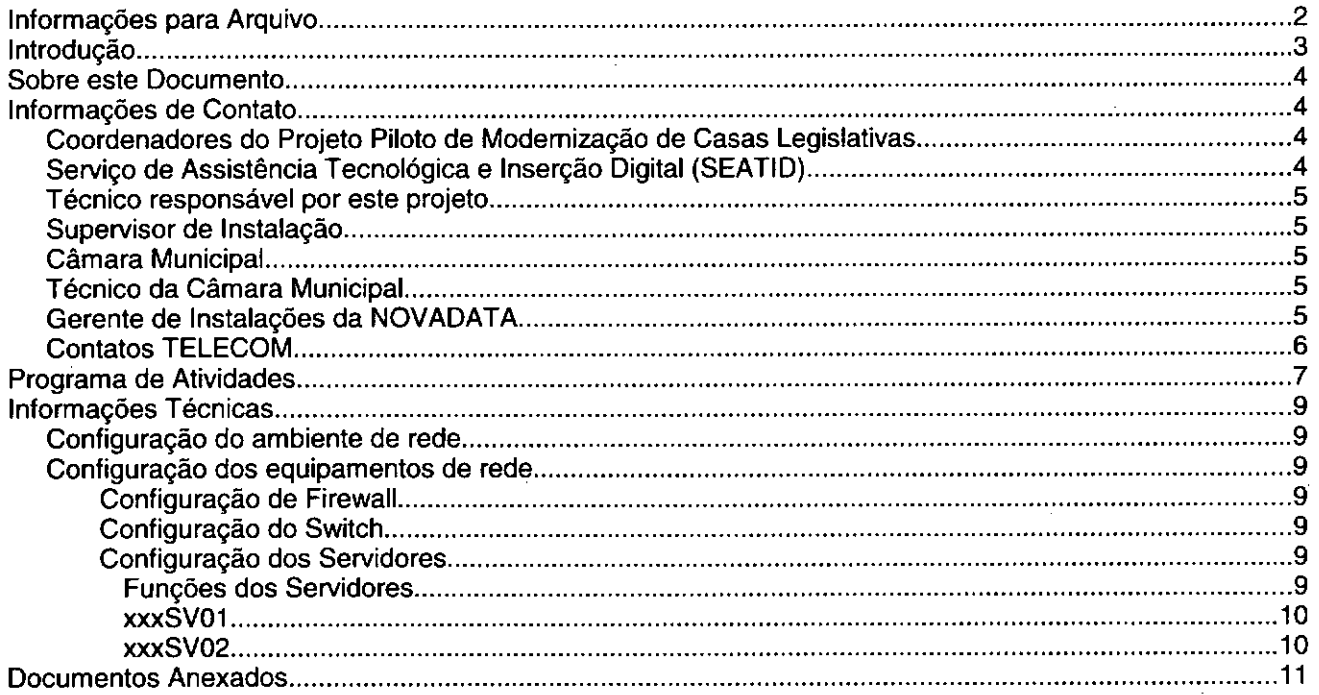

## **Introdução**

a Programa INTERlEGIS foi criado para apoiar o processo de modernização do Poder legislativo Brasileiro, em suas instâncias federal, estadual e municipal, buscando melhorar a comunicação e o fluxo de informação entre os legisladores, aumentar a eficiência e competência das Casas legislativas, e promover a participação cidadã nos processos legislativos. .

Busca fortalecer o poder legislativo por meio de duas ações principais:

a) integração da Casas legislativas nos níveis municipal, estadual e federal *(Comunidade Virtual INTERLEGIS);* e

b) modernização das casas legislativas (assembléias legislativas e câmaras municipais).

O desenvolvimento dessas ações estratégias foram propostas em duas fases :

Na primeira fase foi proposto um modelo de integração e implementada a Rede Nacional INTERlEGIS (RNI) integrando os Estados por vídeo conferência e dados e os Municípios pela Internet, formando assim uma comunidade virtual (Comunidade INTERlEGIS), aumentando o relacionamento, informação e comunicação social, intensificando a troca de experiências e capacitação.

A segunda fase, da modernização, será atingida por meio da adaptação e transferência de tecnologia, informação, comunicação e capacitação dos recursos humanos, parlamentares e cidadãos utilizando a experiência acumulada pela comunidade Interlegis e os produtos gerados na fase anterior, tornando-os disponíveis para aplicação em todo o Poder legislativo brasileiro, independente de estrutura, tamanho e grau de organização da Casa.

Esse processo de transferência às casas legislativas se fará através de ações diretas nas Câmaras utilizando um modelo de implementação, formado por' estes *componentes integrados (tecnologia, informação, comunicação* e *educação),* base de todos os produtos construídos pelo programa até o momento, que *adaptados* a *cada uma das realidades* e *integrados* em *um único pacote* deverão ser aplicados em câmaras municipais. .

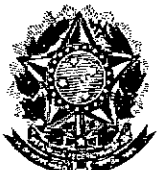

•

## **Secretaria Especial do Interlegis Experiment Rubrica**

Fo;ha  $\sim$  33 **Senado Federal**<br>
Senado Federal do Interlegie Rubrica *A* **Subsecretaria de Formação da Comunidade e Inserça .. Ig ra-;J Serviço de Assistência Tecnológica e Inserção Digita** *InTERLEGIJ*

- Email: [andrealacerda@interlegis.gov.br](mailto:andrealacerda@interlegis.gov.br)
- Telefone: (61) 3311-2616
- Hotline: 8021
- Skype: andrealacerda

#### *Técnico responsável por este projeto*

- Nome: Alessandro Meneses Mesquita
- Email: [alessandromesguita@interlegis.gov.br](mailto:alessandromesguita@interlegis.gov.br)
- Telefone: 61-3311-2616
- skype: alessandromeneses

#### *Supervisor de Instalação*

- Nome:
- Email:
- Telefone:
- msn:
- mensageiro:

#### *Câmara Municipal*

- End: Rua Mato Grosso,  $n^{\circ}$  617 Centro 78600-000
- Telefone: (66) 3401-2484

#### *Técnico da Câ128a Municipal*

- Nome: Leiva Moraes do Nascimento
- Email: [avielvenus@hotmail.com](mailto:avielvenus@hotmail.com)
- Telefone: (66) 8401-4950 3401-9426

#### *Gerente de Instalações da NOVADATA*

- Nome: Cristiane Almeida
- [Email:calmeida@novadata.com.br](mailto:Email:calmeida@novadata.com.br)
- Telefone: 3486-9816
- skype, jabber, mensageiro, msn:

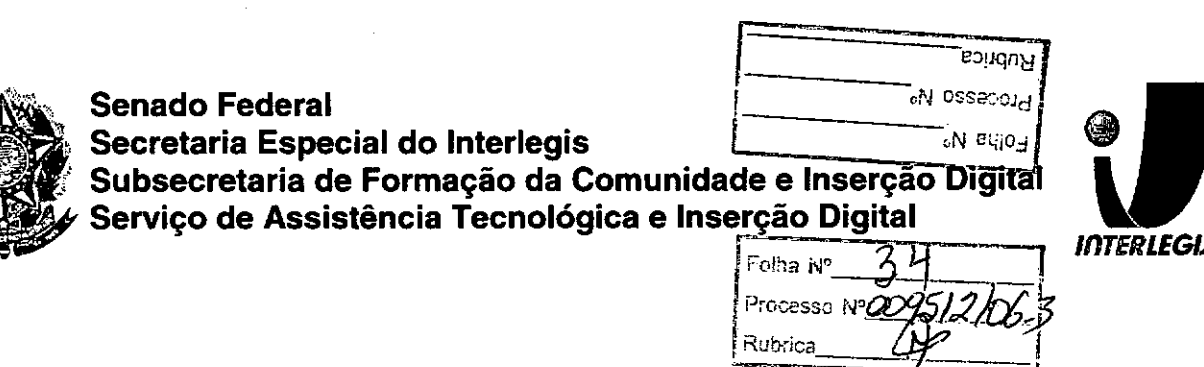

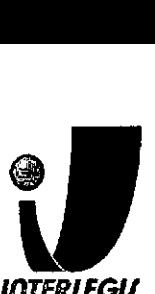

### $\frac{1}{\sqrt{1-\frac{1}{\sqrt{1-\frac{1$ **Programa de Atividade**

o programa de atividades abaixo descrimina as atividades <sup>a</sup> serem executadas em cada etapa da instalação.

## *Antes do início da instalação*

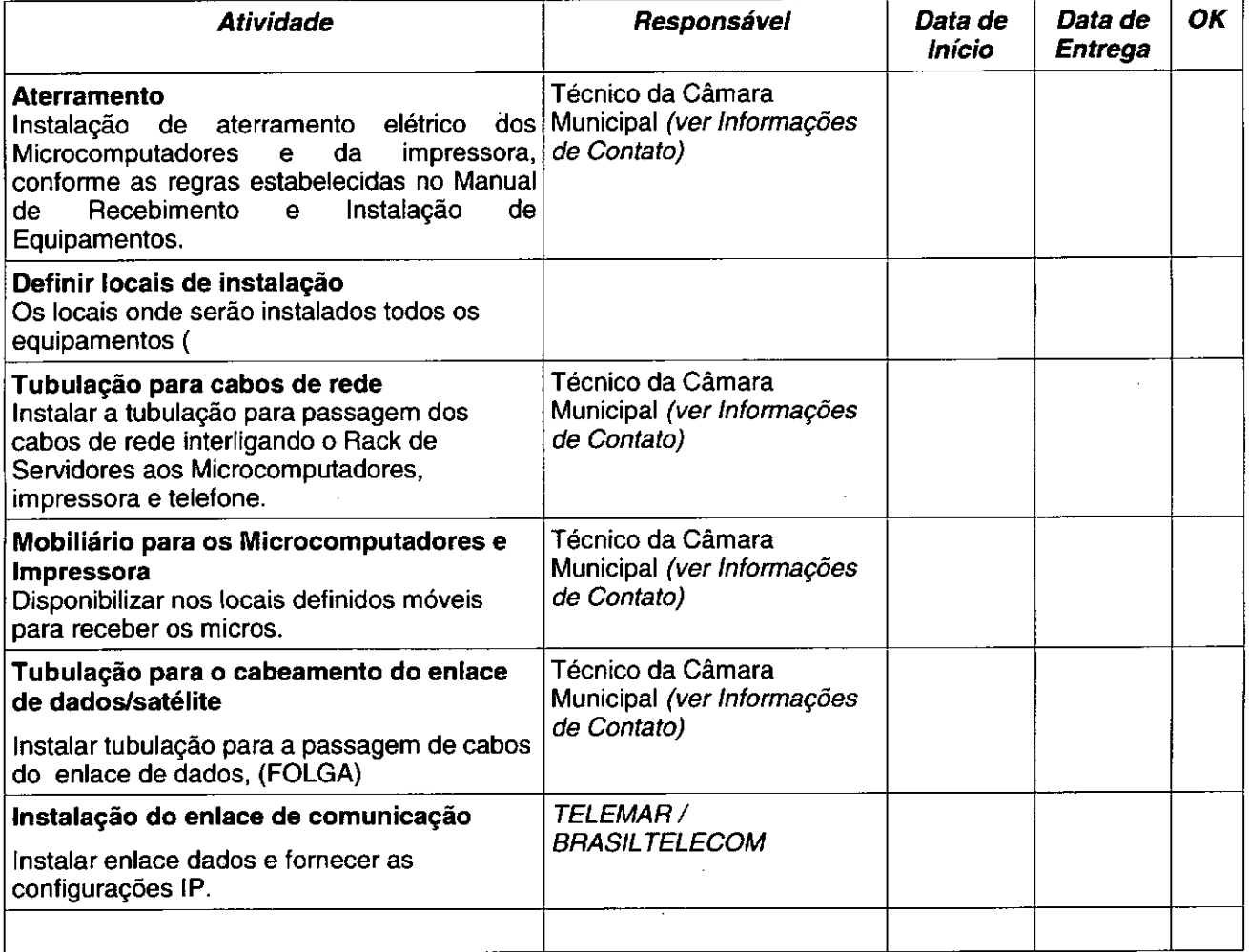

## *Durante* a *Instalação*

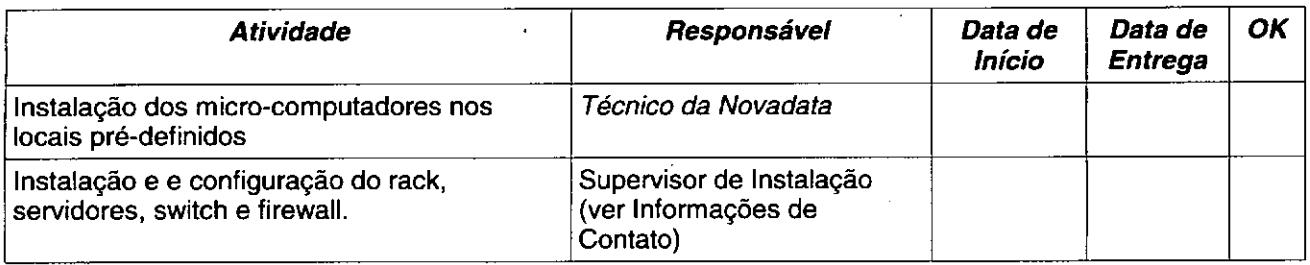

•

•

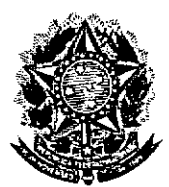

••

Senado Federal Secretaria Especial do Interlegis

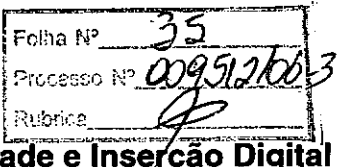

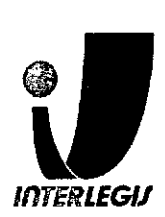

Subsecretaria de Formação da Comunidade e Inserção Digital Servico de Assistência Tecnológica e Inserção Digital

## **Informações Técnicas**

#### *Configuração do ambiente de rede*

Bloco de IPs: 10.3.142.0/26

Máscara de Rede: 255.255.255.192

Roteador Padrão: 10.3.142.62

Faixa de IPs: 10.3.142.0 -10.3.142.63

Localizador: BDG

#### IPs dos equipamentos:

BDGSV01: 10.3.142.1 (servidor novadala)

BDGSV02: 10.3.142.2 (servidor novadala)

BDGPR01: 10.3.142.3 (Iexmark e332n)

BDGSW01: 10.3.142.60 (Cisco 2950)

BDGFW01: 10.3.142.61 (PIX)

Pool DHCP: 10.3:142.10 - 10.3.142.55 (45)

Pool 1: 10.3.142.10 - 10.3.142.38(2/3) (2/3) Pool2: 10.3.142.39 - 10.3.142.55(1/3) (1/3)

Queslionário de Diagnóstico de Infra-Estrutura Tecnológica Página 9 de 19

# ~- Documento feito no **OpenOffice.org 2.0**

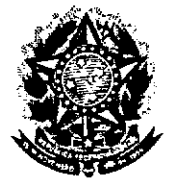

#### **Senado Federal** Secretaria Especial do Interlegis

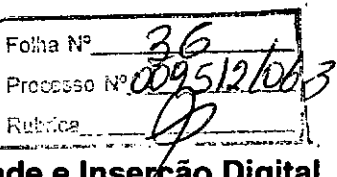

Subsecretaria de Formação da Comunidade e Inserção Digital Servico de Assistência Tecnológica e Inserção Digital

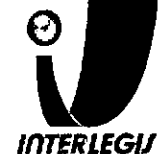

nameif ethernet0 outside security0 nameif ethernet1 inside security100 : Configuracao de senhas enable password s3acuyeR42 passwd PhuPasWud8 : Configuracao do nome da maquina hostname bdgfw01 domain-name bdg.interlegis.gov.br fixup protocol dns maximum-length 512 fixup protocol ftp 21  $\frac{1}{\text{fixup}}$  protocol h323 h225 1720 fixup protocol h323 ras 1718-1719 fixup protocol http 80 fixup protocol rsh 514 fixup protocol rtsp 554<br>fixup protocol rtsp 554<br>fixup protocol sip 5060 fixup protocol sip udp 5060 fixup protocol skinny 2000 fixup protocol smtp 25 fixup protocol sqlnet 1521 fixup protocol tftp 69 names  $\mathcal{L}_{\text{min}}$  . The control of the control of the control of the control of the control of the control of the control of the control of the control of the control of the control of the control of the control of the contro : Configuracao para VPN : ENDERECOREDELOCAL: Endereco da rede local : MASCARAREDELOCAL: Mascara de sub-rede local access-list inside outbound nat0 acl permit ip 10.3.142.0 255.255.255.192 10.0.0.0 255.0.0.0 access-list outside cryptomap 30 permit ip 10.3.142.0 255.255.255.192 10.0.0.0 255.0.0.0 mtu outside 1500 mtu inside 1500  $\frac{1}{2}$ : Configuracao IP das interfaces ip address outside 200.101.3.58 255.255.255.248 ip address inside 10.3.142.61 255.255.255.192 ip audit info action alarm ip audit attack action alarm pdm location 10.3.142.0 255.255.255.192 inside .<br>pdm location 10.3.142.0 255.255.255.192 outside pdm location 10.0.0.0 255.0.0.0 outside pdm logging informational 100 pdm history enable arp timeout 14400 global (outside) 1 interface nat (inside) 0 access-list inside outbound nat0 acl nat (inside) 1 0.0.0.0 0.0.0.0 0  $\overline{0}$ : Configuracao de roteador padrao (p/ internet) route outside 0.0.0.0 0.0.0.0 200.101.3.57 1. timeout xlate 0:05:00 timeout conn 1:00:00 half-closed 0:10:00 udp 0:02:00 rpc 0:10:00 h225 1:00:00 timeout h323 0:05:00 mgcp 0:05:00 sip 0:30:00 sip\_media 0:02:00 . timeout sip-disconnect 0:02:00 sip-invite 0:03:00

Página 11 de 19

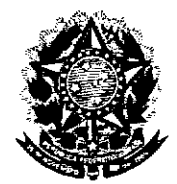

#### **Senado Federal** Secretaria Especial do Interlegis Subsecretaria de Formação da Comunidade e Inserção Digital Servico de Assistência Tecnológica e Insercão Digital

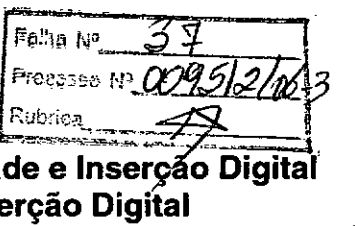

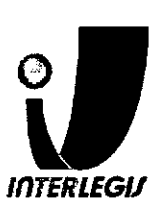

! Configuração do nome da maquina hostname bdgsw01 ip domain-name bdg.interlegis.gov.br ip name-server  $10.3.142.1$ ip name-server 10.3.142.2 J. ! Configuracao da senha de ENABLE.  $\mathcal{A}^{\mathcal{A}}$ enable secret t6gumECreq ŧ clock timezone BRT -3  $\mathcal{L}_{\text{max}}$ errdisable recovery cause all ip subnet-zero with the state of the state of the state of the state of the state of the state of the state of the state of the state of the state of the state of the state of the state of the state of the state of the sta  $\frac{1}{2} \left( \frac{1}{2} \right)$  ,  $\frac{1}{2} \left( \frac{1}{2} \right)$  ,  $\frac{1}{2} \left( \frac{1}{2} \right)$  $\mathbf{f}$ f. spanning-tree mode pvst  $\mathcal{L}_{\mathbf{F}}$  ,  $\mathcal{L}_{\mathbf{F}}$ no spanning-tree optimize bpdu transmission spanning-tree extend system-id tina<br>Salah salah menggunakan dan kalendar  $\sim 10^7$ ! Configuracao de recovery das portas errdisable recovery cause all<br>errdisable recovery cause all<br>errdisable recovery interval 300  $\pmb{\ast}$  $\mathbf{I}$ minisminiumini k ! Configuracao das INTERFACES ! Interfaces que serao conectadas a outros switches, hubs ! ou o PIX devem ter a configuracao padrao (sem nada). ! Interfaces que serao conectadas a MICROS devem ser . : configuradas com PORTFAST e BPDUGUARD. interface FastEthernet0/1  $\mathbf{I}$ interface FastEthernet0/2 spanning-tree portfast spanning-tree bpduguard enable switchport mode access interface FastEthernet0/3 spanning-tree portfast spanning-tree bpduguard enable switchport mode access interface FastEthernet0/4 spanning-tree portfast spanning-tree bpduguard enable switchport mode access interface FastEthernet0/5 spanning-tree portfast spanning-tree bpduguard enable switchport mode access interface FastEthernet0/6 spanning-tree portfast spanning-tree bpduquard enable switchport mode access interface FastEthernet0/7 . spanning-tree portfast spanning-tree bpduguard enable

Página 13 de 19

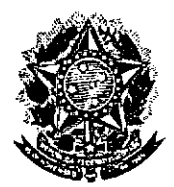

•

Processo Nº بمكان Senado Federal<br>Secretaria Especial do Interlegis Expected: Subsecretaria de Formação da Comunidade e Insérção Digital Serviço de Assistência Tecnológica e Inserção Digital

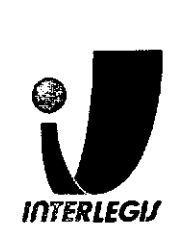

end and the state of

Folha Nº

#### Configuração dos Servidores

## *Funções dos Servidores*

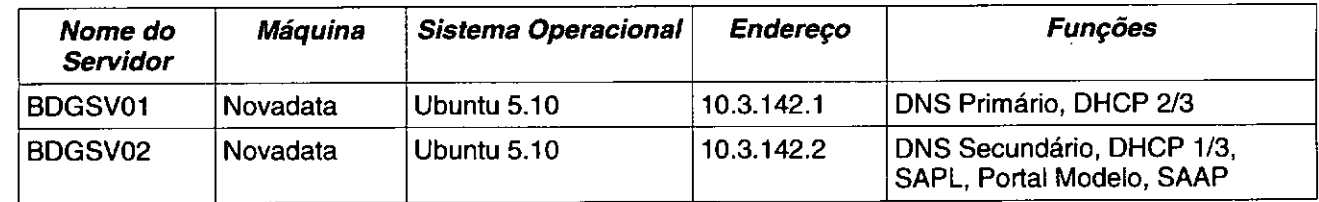

## *BDGSV01*

## **SINO - named.conf.local**

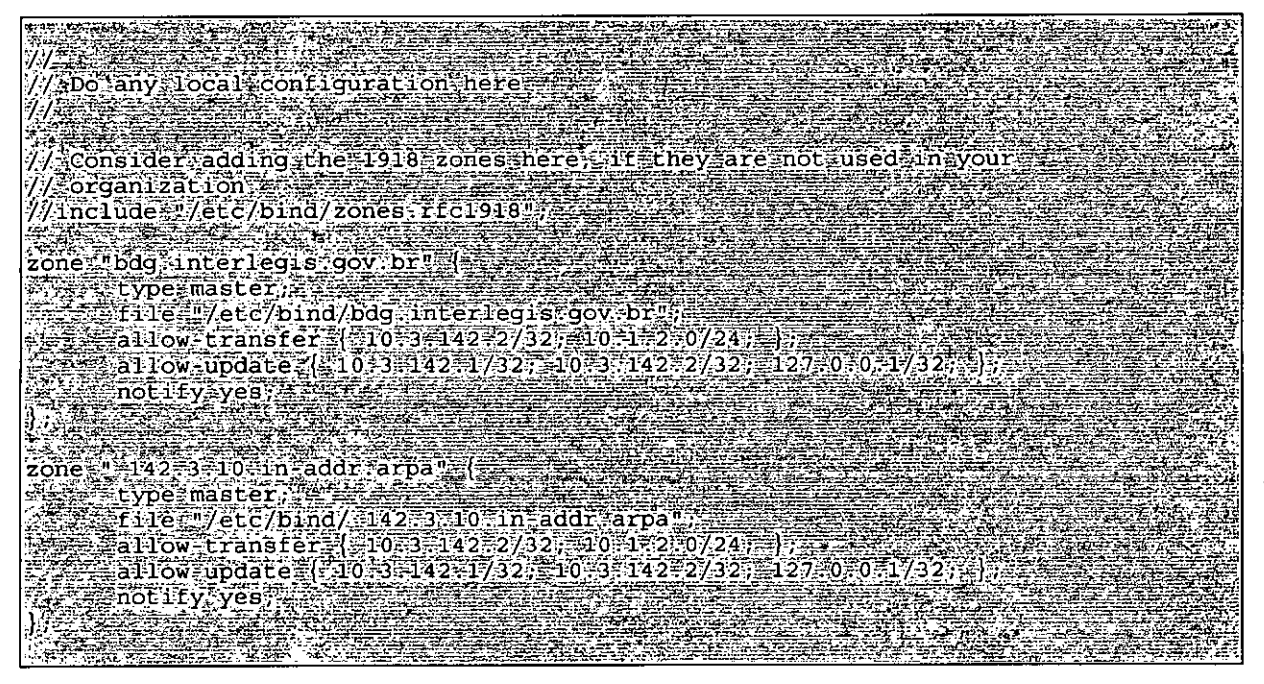

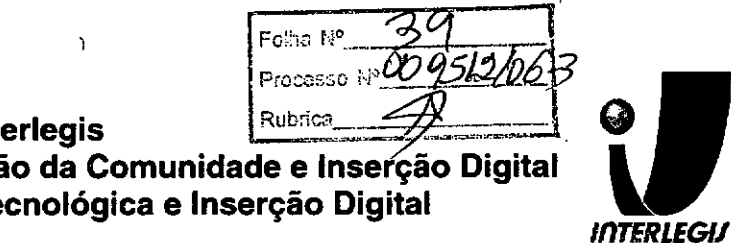

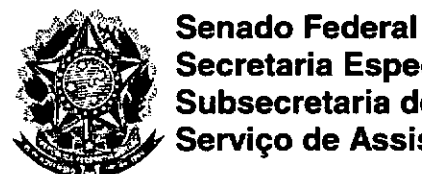

#### Secretaria Especial do Interlegis Subsecretaria de Formação da Comunidade e Inserção Digital Servico de Assistência Tecnológica e Inserção Digital

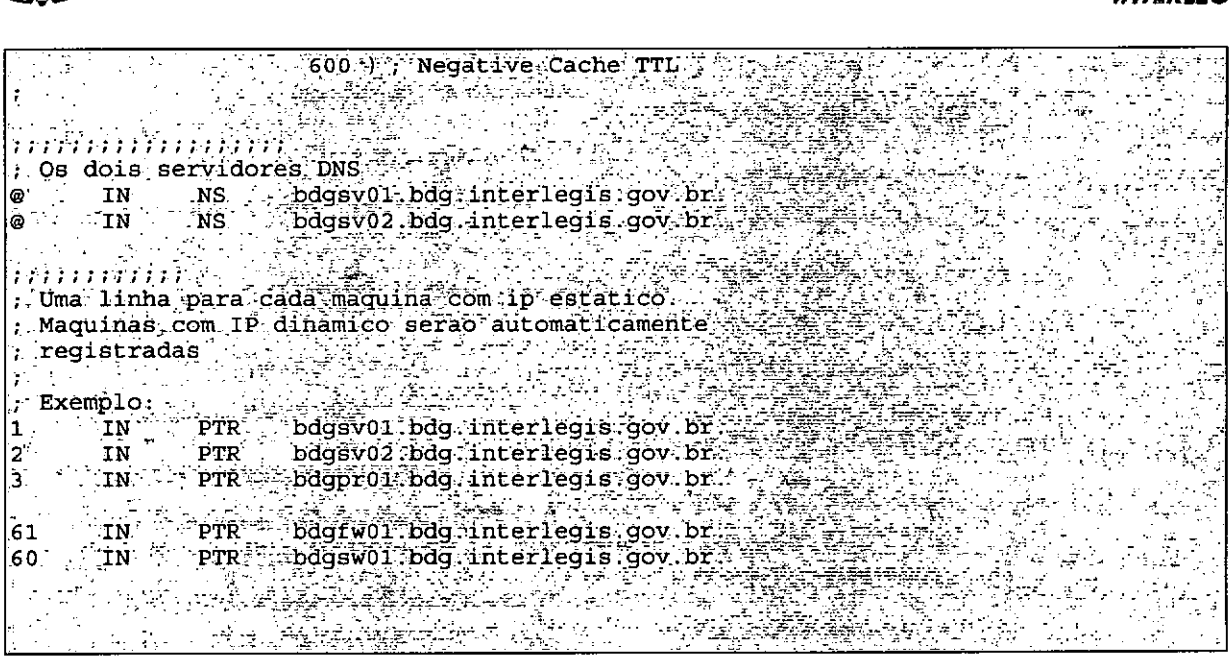

## **DHCPD - dhcpd.conf**

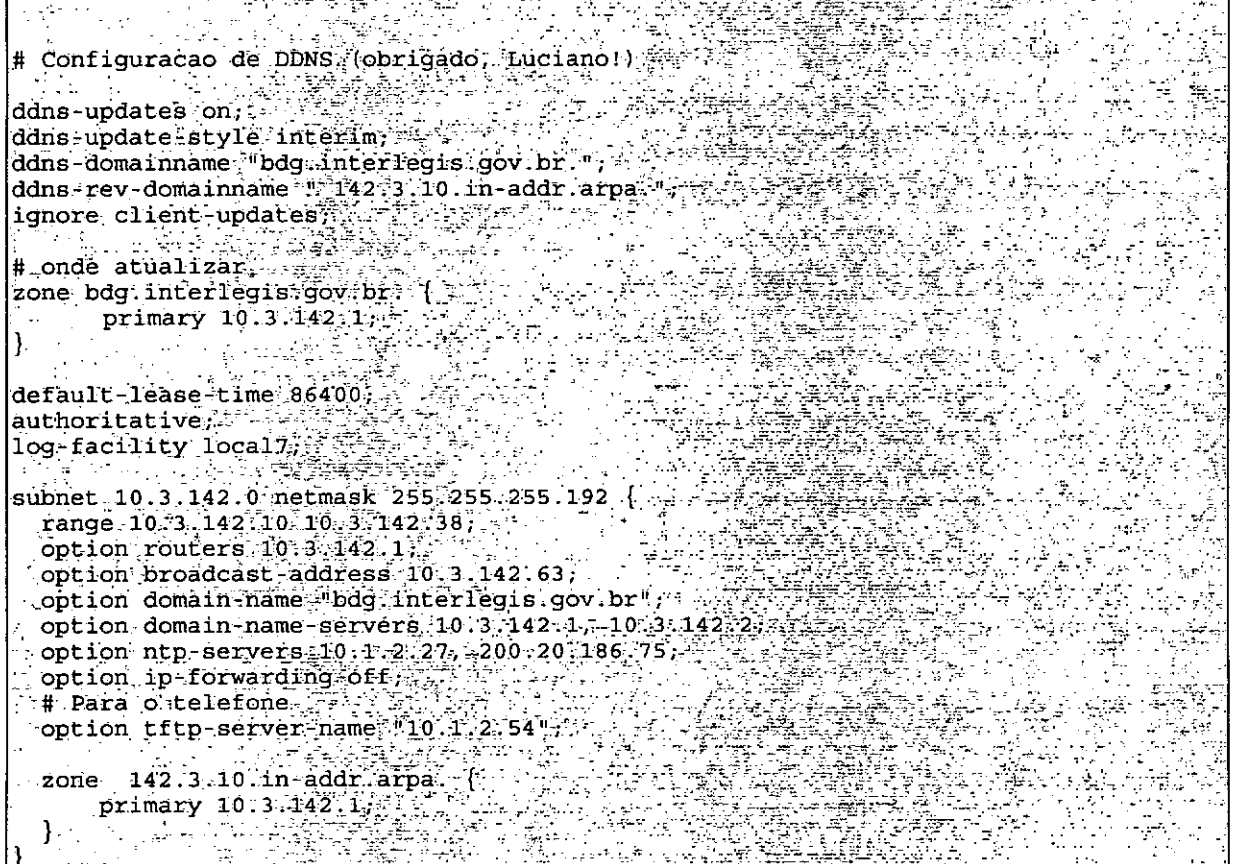

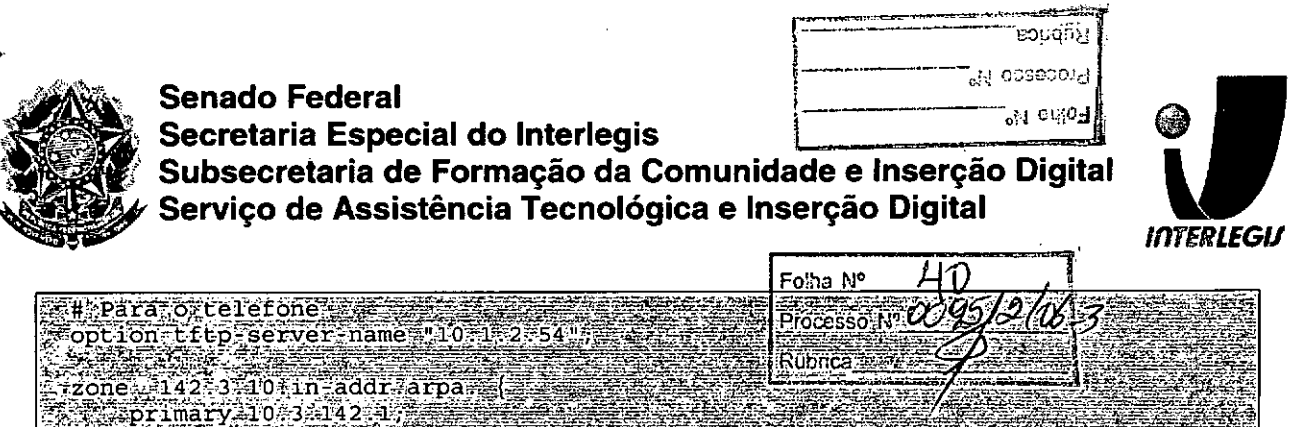

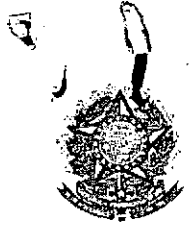

**'f**

●<br>● ▼<br>●<br>● •<br>• <del>=</del><br>● ●<br>● ●<br>● ▼<br>● •<br>• ●<br>● **•**<br>• •<br>• •<br>• •<br>•<br>• •<br>• •<br>•<br>• ,.

•<br>•<br>• ▼<br>●<br>●

•

 $\bullet$ ▼<br>●<br>● •<br>• **•**<br>• <del>=</del><br>● •<br>• ●<br>● **v**<br>0

:<br>.

•<br>• •<br>• ●<br>●<br>● ●<br>● •<br>• –<br>•

•<br>• ●<br>●<br>● —<br>•<br>• •<br>•<br>• **e**<br>• •<br>• <del>=</del><br>● ●<br>●<br>● •<br>• ●<br>● •

SENADO FEDERAL **Secretaria Especial do Interlegis - SINTER**

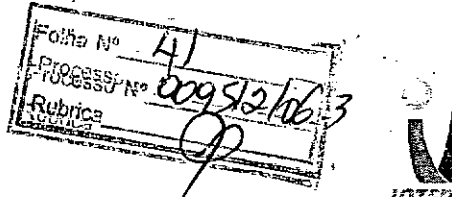

*iJ1TEfiLEGIJ*

*/*

j

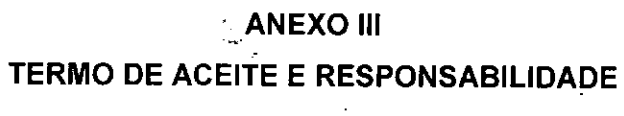

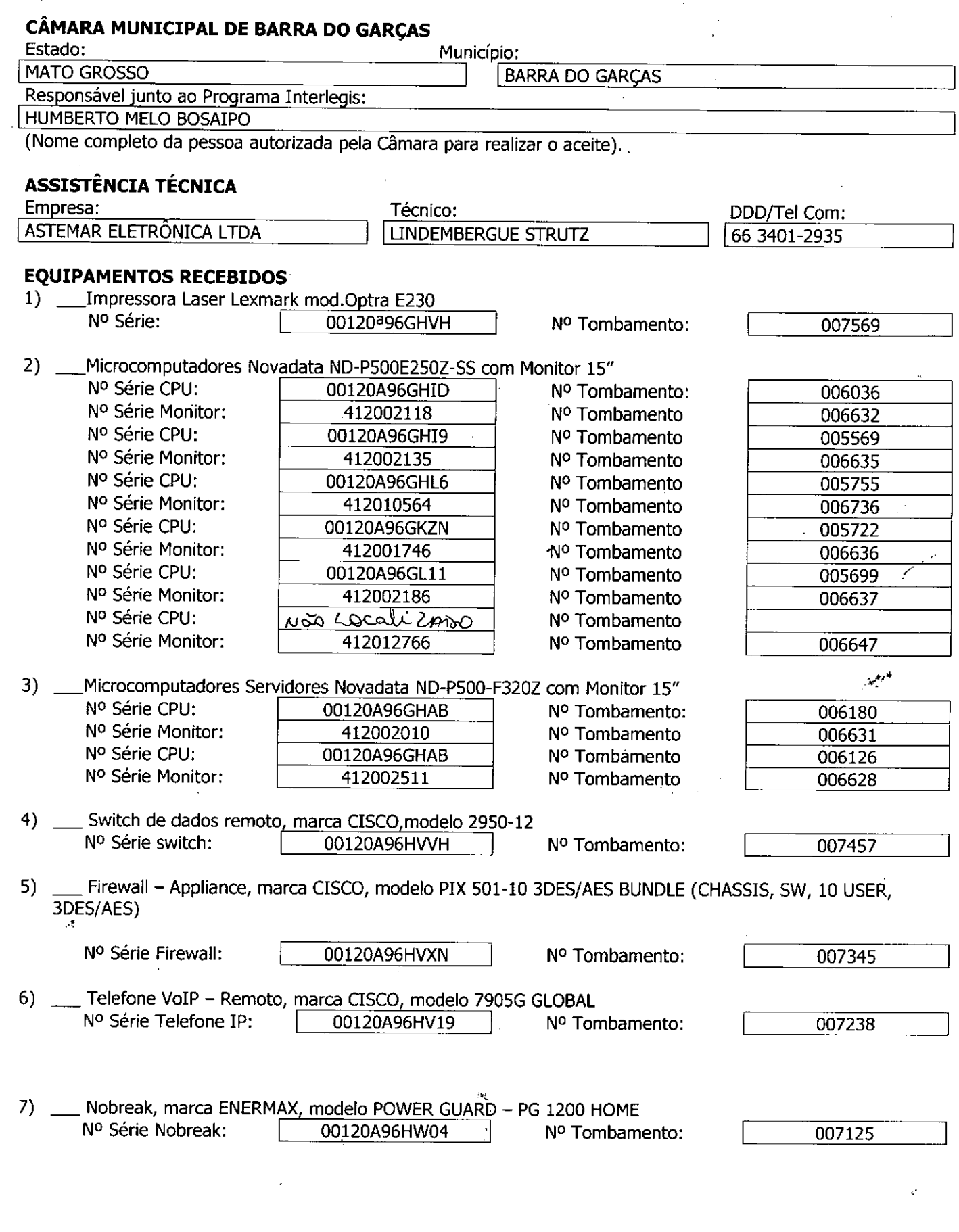

**Rights** 

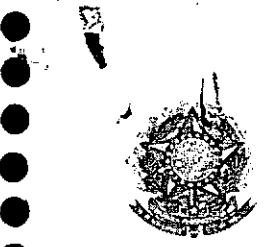

 $\bullet$  2

▼<br>● ▼<br>● •<br>• <del>-</del><br>१ <del>=</del><br>● ▼<br>● ▼<br>● ▼<br>● ●<br>●<br>● ▼<br>●<br>● •<br>•<br>• •<br>• <del>●</del><br>● •<br>• –<br>१ to de

▼<br>●<br>● ●<br>● ●<br>●<br>● •<br>•<br>• •<br>• ▼<br>●<br>● ▼<br>● **•**<br>• •<br>• •<br>•<br>• **e**<br>0 **.**<br>१ ,.

•<br>•<br>• •<br>• ●<br>●<br>● ●<br>●<br>● •<br>• ●<br>●<br>● •<br>• •<br>•<br>• •<br>•<br>• •<br>•<br>• ●<br>● <del>•</del><br>● <del>•</del><br>● •<br>• •<br>• ▼<br>●<br>● **•**<br>•

SENADO FEDERAL **Secretaria Especial do Interlegis - SINTER**

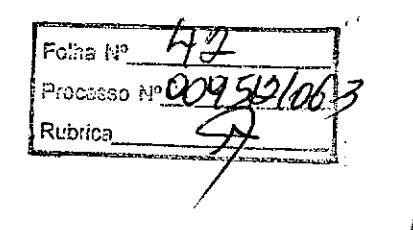

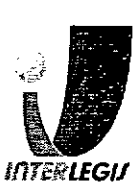

8) \_\_ Estabilizadores, marca ENERMAX, modelo EXS 1000 T/B - Ent. 110/220V - Saída 115V 1000VA 4 Tomadas, com potência mínima de lkva

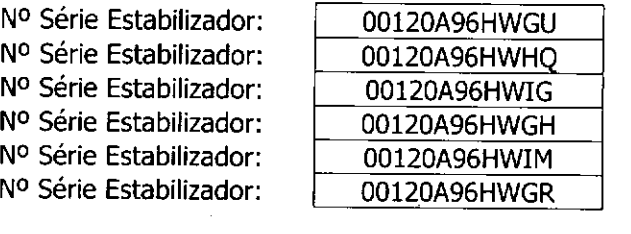

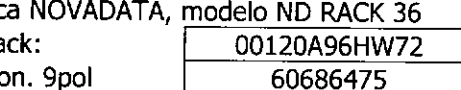

Nº Tombamento: Nº Tombamento: Nº Tombamento: Nº Tombamento: Nº Tombamento: Nº Tombamento:

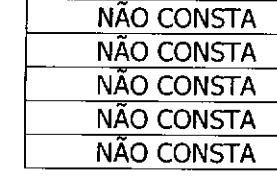

NÃO CONSTA

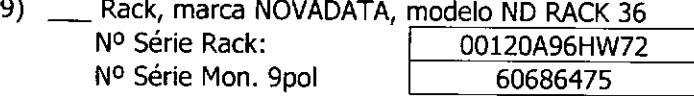

Nº Tombamento: N° Tombamento

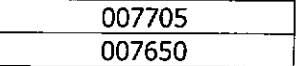

- 10) \_Lançamento de cabeamento estruturado ( até 10 pontos) suficiente para o funcionamento de todos os equipamentos.
- Nr de pontos Listados: [ 03 ll)\_TRANSFOMADOR PARA IMPRESSORAA LASER, MARCA **INDELETRA,** MODELO **COPYPRINTER**  $N^{\circ}$  SÉRIE  $-$  00120A96GQ89

#### **ACEITE E RESPONSABILIDADE**

Declaramos que esta Câmara Municipal recebeu, em perfeitas condições de funcionamento, os equipamentos acima especificados, e se responsabiliza pelo seu zelo, guarda, administração, boa utilização e manutenção, de acordo com o estabelecido pelas cláusulas terceira e quarta do Convênio celebrado com o Órgão Executor do Programa Interlegis,

Data: 09(02(2007

Ass.: Ab<del>om A</del> J. DANTAS Lin

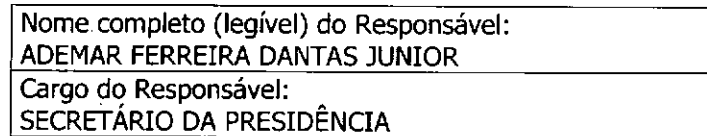

Responsável pelo aceite na Câmara.

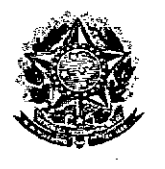

 $\bullet$ 

SENADO FEDERAL Secretaria Especial do Interlegis - SINTER

Processo Nº 609512 Rubrica

#### CONVÊNIO DO PROJETO PILOTO DE MODERNIZAÇÃO

## *ANEXO IV*

## *Manual de Recebimento* e *Instalação de Equipamentos nas Câmaras Municipais*

Folha N<sup>o</sup> າ ດອອອດ ຖ້ Romes

# Manual de Recebimento e Instalação de Equipamentos **e inas Camaras Municipals**

Roteiro e Procedimentos para Instalação e Assistência Técnica dos Equipamentos e Programas

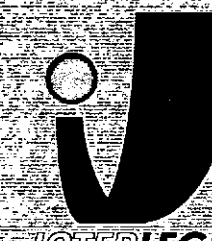

#### **MERLEGIA** gi di se

www.interlegis.gov.br

**TOODSSD NOT** Rubrica

#### *Introdução*

•

•

Este manual apresenta os passos a serem seguidos para a Instalação dos microcomputadores, programas, impressora, aparelho para conexão com a internet e estabilizador, conforme descrito no ANEXO I (pág. 7), o que deverá ocorrer ao longo do ano de 2006.

As orientações devem ser seguidas pela Câmara Municipal para que se obtenha o melhor desempenho dos equipamentos acima listados, assim como a manutenção da garantia e a assistência técnica aos equipamentos, por meio dos seguintes Itens:

- 1 PREPARAÇÃO DA INFRA-ESTRUTURA;
- 2 RECEBIMENTO DO MICROCOMPUTADORE DA IMPRESSORA;
- 3 AGENDAMENTO DA INSTALAÇÃO DO MICROCOMPUTADOR E DA

IMPRESSORAi

4. TESTEDEACEITE DO MICROCOMPUTADORE DA IMPRESSORAi

----------------- 1

5 - TREINAMENTO DOS RESPONSÁVEIS;

6 • GARANTIA EASSISTÊNCIATÉCNICA.

Folia Nº **Processo MYLY** e<br><sup>Rideri</sup>ca

- Duto para cabos de rede de cada estação até o rack.

- 2 pontos elétricos de lkW no total para cada micro.

#### Impressora:

- Área: 1m2, com uma mesa.
- 1 ponto de elétrico de lkW.
- Duto para cabos de rede da impressora até o rack.

#### *A. Aterramento*

•

**●** 

O sistema de aterramento deverá seguir os procedimentos estabelecidos na norma NBR5410 da Associação Brasileira de NormasTécnicasABNT. Orientações sobre o aterramento encontram-se no Anexo <sup>11</sup> deste Manual.

#### *B. Tomadas Elétricas*

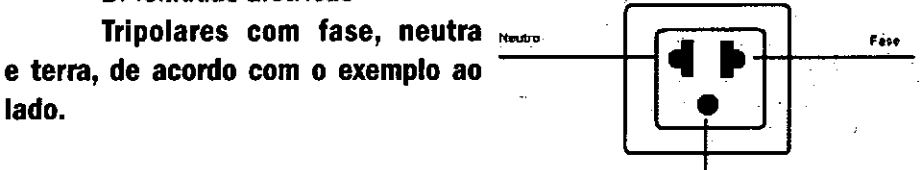

Teria

3

#### C. *Mobiliário*

Mesas para microcomputador e para a impressora a laser.

#### *D. Energia* elétrica

É necessário que a energia seja constante durante o horário de funcionamento dos microcomputadores e da impressora. A voltagem de entrada do estabilizador tem que ser compatível com a voltagem da rede elétrica local.

Todos os equipamentos deverão estar ligados no estabilizador/nobreak e o estabilizador/nobreak deve estar ligado na rede de energia elétrica aterrada, conforme orientação detalhada no Anexo 11.

---------------------------3

Precesso N Rubrica

2.2 Se alguma caixa chegar aberta ou danificada, ou o número de caixas não estiver de acordo com a discriminação na Nota Fiscal, os responsáveis Indicados pela CÂMARA para o fornecimento dos equipamentos não deverão aceitar a encomenda, notificando a transportadora e devolvendo as caixas imediatamente.

2.3 NÃOABRAAS CAIXAS.Somente o representante do fornecedor poderá abrir as caixas. Se elas forem abertas por outra pessoa, a instalação não será realizada e o fato será comunicado pelo fornecedor ao Programa Interlegis .

#### *3. Agendamento da Instalação*

•

**●** 

3.1 O fornecedor marcará com os responsáveis designados pela CÂMARA a data da instalação do microcomputador e da impressora, os testes e o treinamento dos vereadores ou servidores indicados. AGUARDE O TELEFONEMA DO FORNECEDOR.

### *4. Teste* de *Aceite* do *Microcomputador* <sup>e</sup> da *Impressora*

4.1 Depois de finalizada a instalação, os testes e o treinamento, os vereadores ou os servidores da CÂMARA, acompanhados pelo técnico do fornecedor, deverão preencher o termo de Aceite e Responsabilidade, pressionando o ícone correspondente, localizado na tela do computador, na Área de Trabalho.

4.1.1 Otermo de Aceite e Responsabilidade só deverá ser preenchido e assinado se os equipamentos e programas estiverem de acordo com as especificações do Anexo I e se o treinamento para os responsáveis, de acordo com o item 5.1, tiver sido realizado. ---------------~~~5

|<br>| Folha W°\_ **Processo N°**  $Q$ Rubrica

#### *6.2 Atendimento à CÂMARA MUNICIPAL*

Pelo telefone (61) 3311-2556, ou por meio do Portal Interlegis *[www.interlegis.gov.br.](http://www.interlegis.gov.br.)* vereadores e servidores da CÂMARApoderão obter as informações e os esclarecimentos necessários sobre o Programa Interlegis. O suporte aos usuários dos sistemas (Linux, OpenOffice, SAPL, SAAP e Portal Modelo) será feito principalmente pela lista de discussão do Grupo Interlegis de Tecnologia no endereço *[gitec@listas.interlegis.gov.br](mailto:gitec@listas.interlegis.gov.br) •* O fornecedor é responsável por esclarecimentos e solução de problemas relacionados com a manutenção técnica do microcomputador e da Impressora.

Serviço de Assistência Tecnológica e Inserção Digital - SEATID Interlegis - Senado Federal Janeiro / 2006

#### ANEXO I

**•** 

•

Relação dos equipamentos e programas destinados à Câmara Municipal:

Equipamentos:

- Até 6 Microcomputadores Novadata com monitor 15";
- Até 2 Servidores de Rede Novadata com monitor 15";
- 1 Impressora a laser;
- 1 Switch de dados remoto
- 1 Firewall remoto. Appllance;
- 1 Telefone VolP Remoto;
- 1 Nobreak;
- 6 Estabilizadores;
- 1 Rack (bastidores).

Obs.: Esta relação refere-se ao kit básico a ser adaptado conforme levantamento das necessidades e diagnóstico de cada Casa Legislativa.

Processo is Rubrica

Volts.

•

•

Equipamentos elétricos tais como: microcomputadores, impressoras, televisores, equipamentos de fax, etc. podem ser danificados por excesso ou grande variação de tensão elétrica, normalmente provocados por fenômenos atmosféricos (raios ou relâmpagos) ou pela diferença de potencial entre equipamentos ligados a tomadas diferentes entre si (por exemplo: um microcomputador conectado a uma impressora).

Com o objetivo de evitar estes danos, deve ser utilizado um terceiro fio, também com potencial zero denominado "fio terra" - para "escoar" o excesso de tensão elétrica.

Já que os flos neutro e terra devem ter potencial elétrico zero, por que não utilizar o neutro como terra?

Porque o fio neutro pode ter um potencial diferente de zero, gerado por defeito nos equipamentos elétricos a ele ligados ou na companhia fornecedora de energia elétrica. Isso pode provocar gravesdanos nos equipamentos. Uma das formas de garantir o potencial zero no fio terra é conectá-lo a uma ou mais barras de metal enterradas no solo.

- Construindo um sistema de aterramento simples

1. Enterrar verticalmente no solo três barras de cobre ou aço galvanizado ou aço inoxidável, com 2 m (dois metros) de comprimentos, formando um triângulo (figura 1) ou uma linha reta (figura 2), com distância de 2m (dois metros) e deixando expostos 15cm (quinze centímetros) de cada barra para ligação entre elas (figura 3);

2. Interligar as pontas expostas de três barras com um fio de cobre de 10mm (dez milímetros) de espessura, utilizando conectores apropriados para evitar que se soltem;

3.É recomendada a construção de uma caixa de inspeção (figura 3) em cada uma das pontas expostas das barras, garantindo a proteção e facilitando a manutenção;

4. Ligar um fio de cobre de 5mm (cinco milímetros) à extremidade de uma das barras e ao conector terra (redondo) das tomadas trip<mark>olares d</mark>a

 $\frac{50}{2}$  Process 1909512  $\overline{\mathbf{3}}$ 仁 .<br>Pubrica